# An APC Analytic Approach to Analyzing and Predicting National Trends in Diabetes Incidence over Time

Bendix Carstensen Steno Diabetes Center Copenhagen, Gentofte, Denmark http://BendixCarstensen.com

Emory University, Rollins School of Public Health, 17 June 2019 CDC, Atlanta, 18 June 2019

From /home/bendix/teach/APC/talks/Atlanta.2019/slides.tex Thursday 20th June, 2019, 15:01

1/ 88

### An overview of APC models

- $\triangleright$  Data in a Lexis diagram  $\rightarrow$  and where they come from.
- $\triangleright$  Simple graphs of rates
- $\triangleright$  Simple AP and AC models
- $\triangleright$  APC models as they usually are
- $\triangleright$  APC models as they should be
- $\blacktriangleright$  Parameters vs. fitted values
- $\triangleright$  Practical use in forecasting

Slides with code in  **only briefly covered** 

2/ 88

#### Population occurrence rates

- $\triangleright$  Population rates occur in calendar time
- $\blacktriangleright$  ... depend very strongly on age
- $\blacktriangleright$  describe how rates have evolved
- $\triangleright$  predict how they will evolve in the future
- Rates as a function of age and calendar time:
	- $\blacktriangleright$  data representation
	- $\blacktriangleright$  modeling

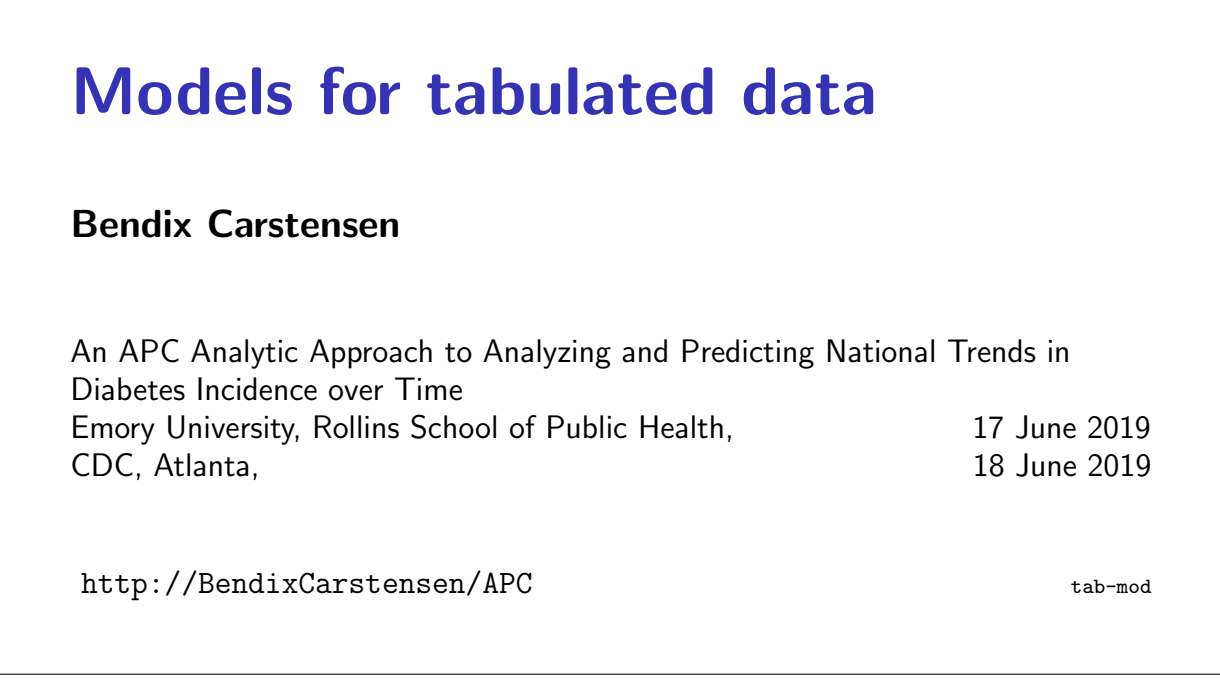

#### Conceptual set-up

Follow-up of the entire (male) population from 1943–2006 w.r.t. occurrence of testis cancer:

- $\triangleright$  Split follow-up time for all about 4 mil. men in 1-year classes by age and calendar time  $(y)$ .
- Allocate testis cancer event  $(d = 0, 1)$  to each.
- Analyze all  $200, 000, 000$  records by a Poisson model.

Models for tabulated data (tab-mod) 4/ 88

#### Realistic set-up

- $\blacktriangleright$  Tabulate the follow-up time and events by age and period.
- $\blacktriangleright$  100 age-classes.
- $\triangleright$  65 periods (single calendar years).
- 6500 aggregate records of  $(D, Y)$ .
- $\triangleright$  Analyze by a Poisson model
- $\blacktriangleright$  ... note: I have not specified how the model looks

### Practical set-up

- $\triangleright$  Tabulate only events (as obtained from the cancer registry) by age and period.
- $\blacktriangleright$  100 age-classes.
- $\triangleright$  65 periods (single calendar years).
- $\triangleright$  6500 aggregate records of D.
- $\triangleright$  Estimate the population follow-up based on census data from Statistics Denmark  $(Y_{\text{pop}})$ .
	- . . . or get it from the human mortality database.
- If disease is common: tabulate follow-up after diagnosis  $(Y_{dis})$ , and subtract from population follow-up.
- Analyze  $(D, Y)$  by Poisson model.

Models for tabulated data (tab-mod) 6/ 88

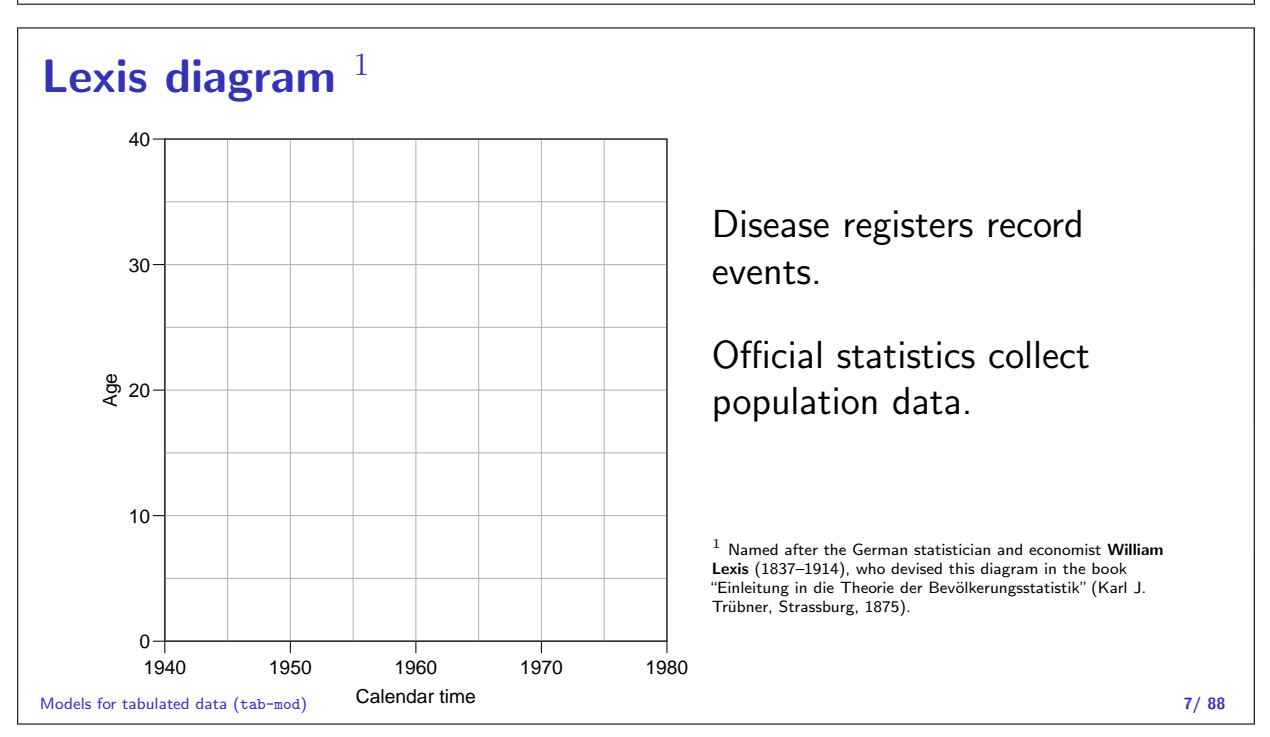

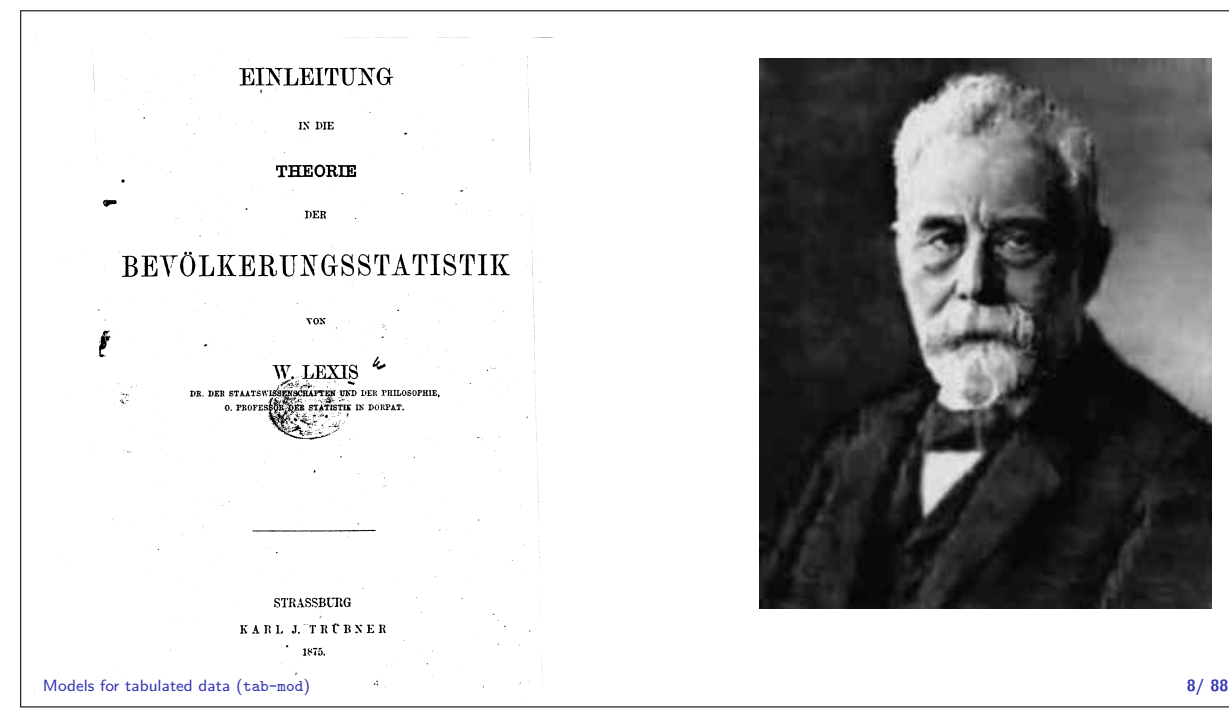

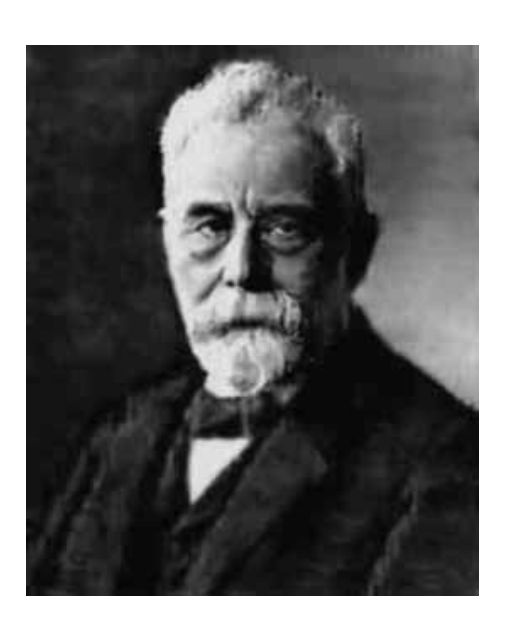

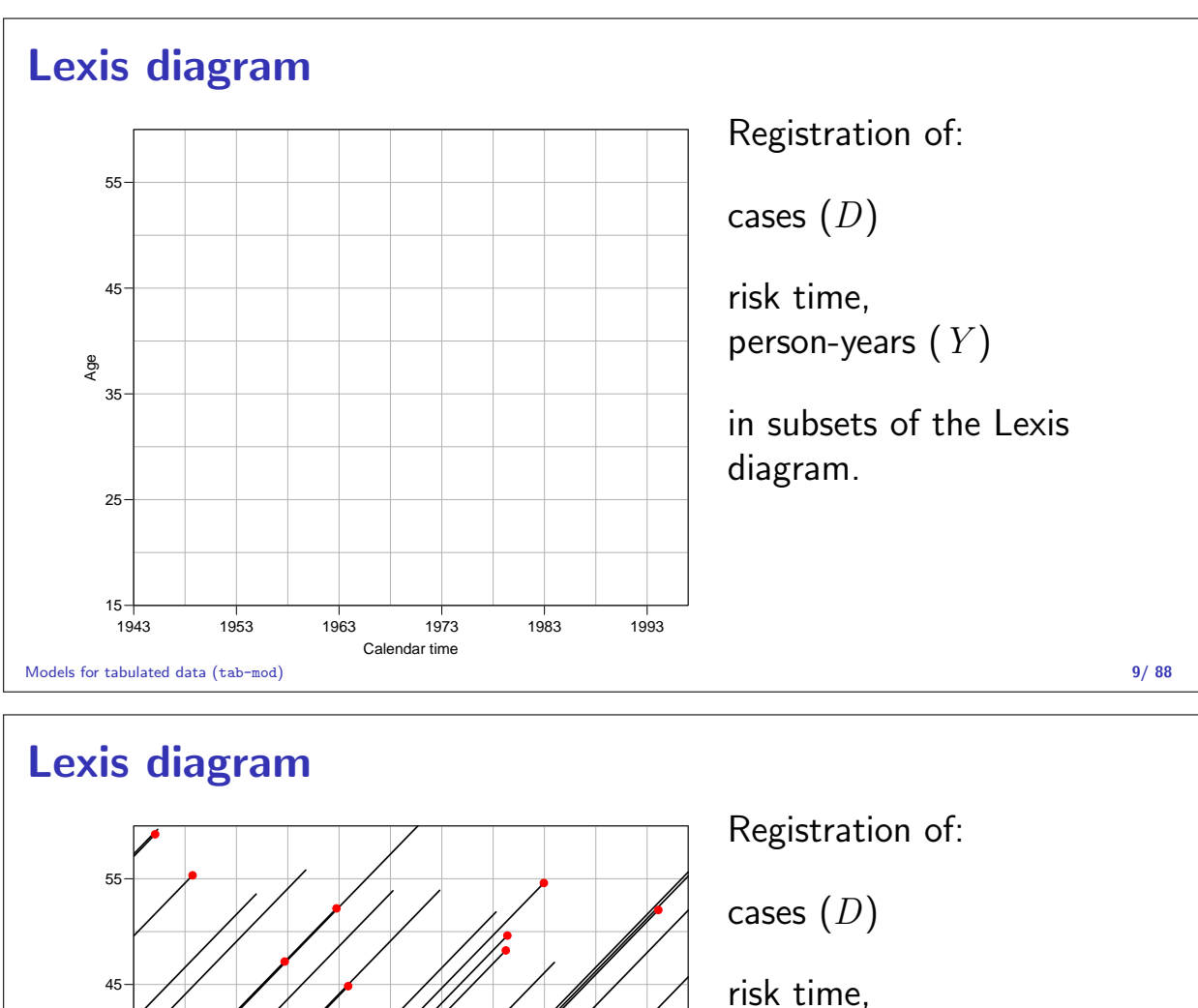

person-years  $(Y)$ 

in subsets of the Lexis diagram.

Rates available in each subset.

Models for tabulated data (tab-mod) 10/ 88

### Register data

Age

15

25

**35** 

Classification of cases  $(D_{ap})$  by age at diagnosis and date of diagnosis, and **population**  $(Y_{ap})$  by age at risk and date at risk, in compartments of the Lexis diagram, e.g.:

●

●

```
> fCtable(xtabs(cbind(D,Y) * A + P, data=ts), col.vars=3:2, w=8)
```
Calendar time

●

1943 1953 1963 1973 1983 1993

●

●

●

●

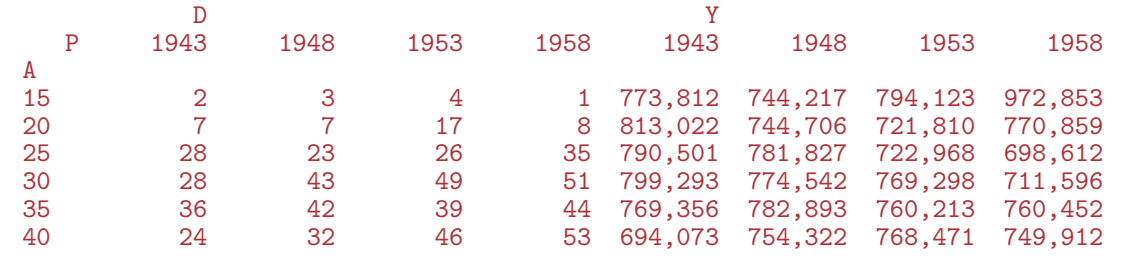

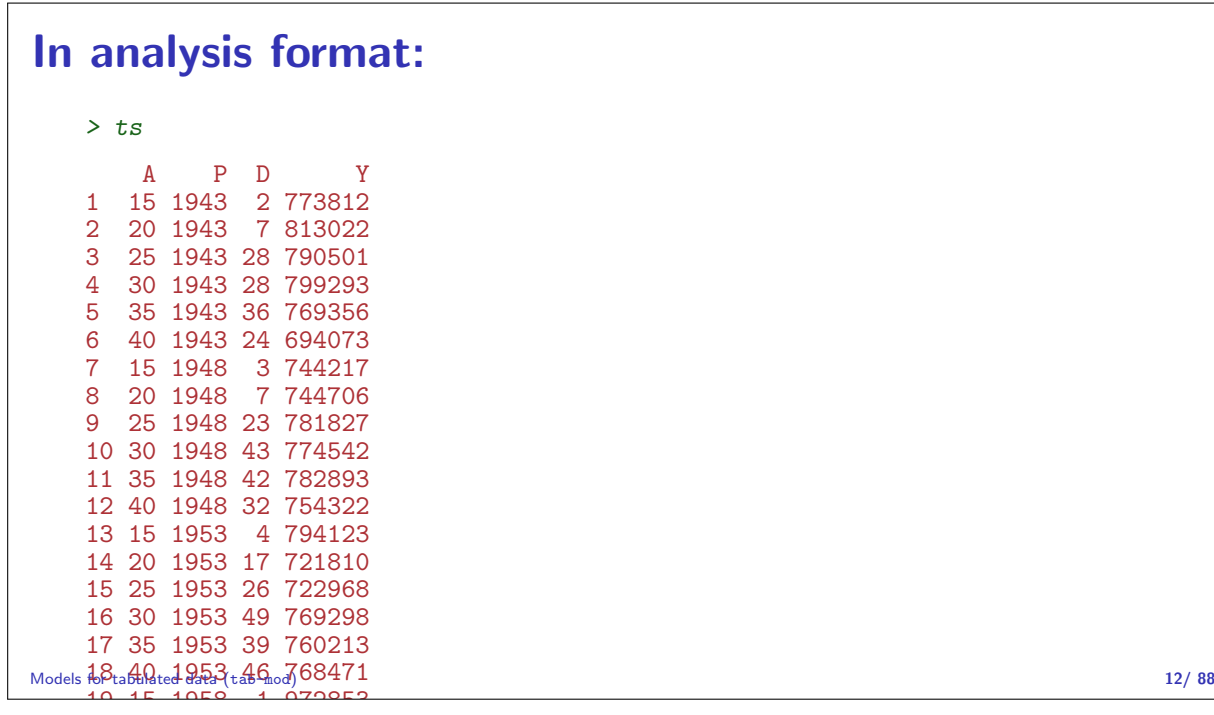

#### $b$ ulated data Tabulated data

20 20 1958 8 770859

Once data are in tabular form, models are restricted:

- $\triangleright$  Rates must be assumed constant in each cell of the table / subset of the Lexis diagram.
- $\triangleright$  With large cells ( $5 \times 5$  years) it is customary to put a separate parameter on each cell or on each levels of classifying factors.
- $\triangleright$  Output from the model will be rates and rate-ratios.
- $\triangleright$  Since we use multiplicative Poisson, usually the log rates and the log-RR are reported

Models for tabulated data (tab-mod) 13/ 88

# Age-Period and Age-Cohort models

#### Bendix Carstensen

An APC Analytic Approach to Analyzing and Predicting National Trends in Diabetes Incidence over Time Emory University, Rollins School of Public Health, 17 June 2019 CDC, Atlanta, 18 June 2019

http://BendixCarstensen/APC AP-AC

#### Register data — rates

Rates in "tiles" of the Lexis diagram:

 $\lambda(a, p) = D_{ap}/Y_{ap}$ 

Descriptive epidemiology based on disease registers: How do the rates vary by age and time:

- $\triangleright$  Age-specific rates across periods.
- $\triangleright$  Age-specific rates across cohorts.
- $\triangleright$  Age-standardized rates as a function of calendar time. (Weighted averages of the age-specific rates).

Age-Period and Age-Cohort models (AP-AC) 14/ 88

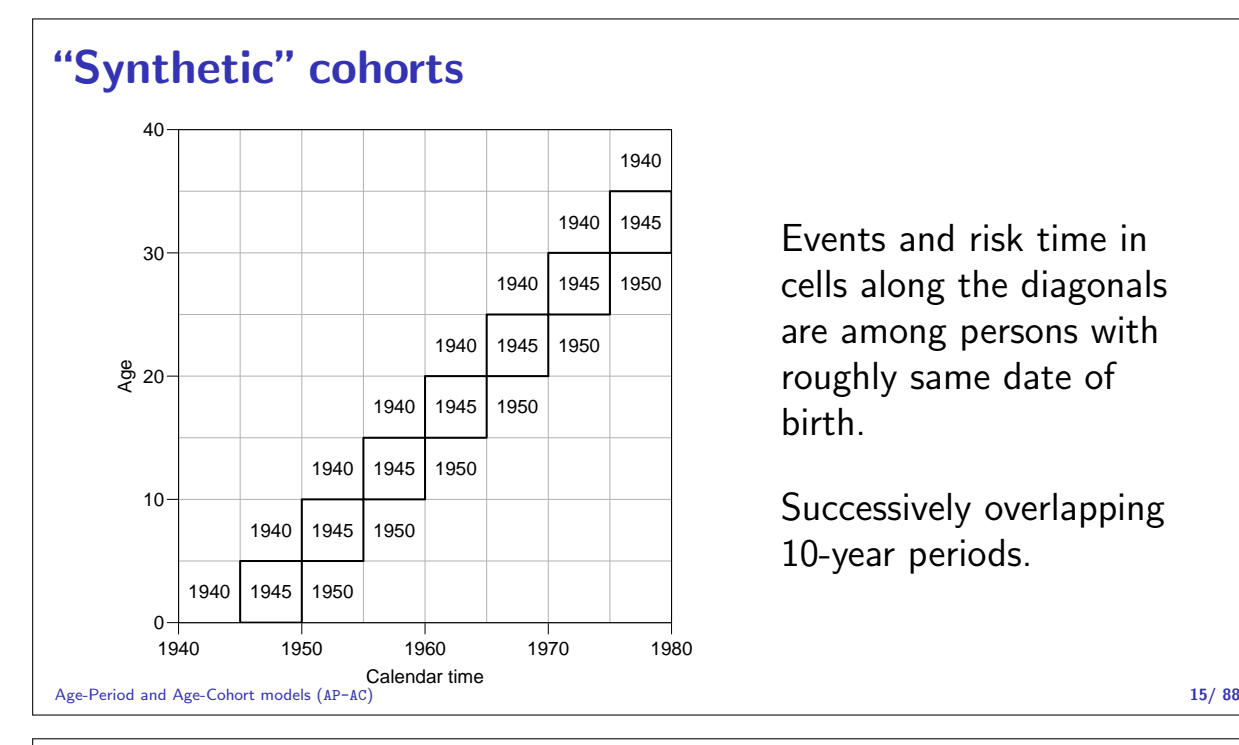

Events and risk time in cells along the diagonals are among persons with roughly same date of birth.

Successively overlapping 10-year periods.

### Lexis diagram: data

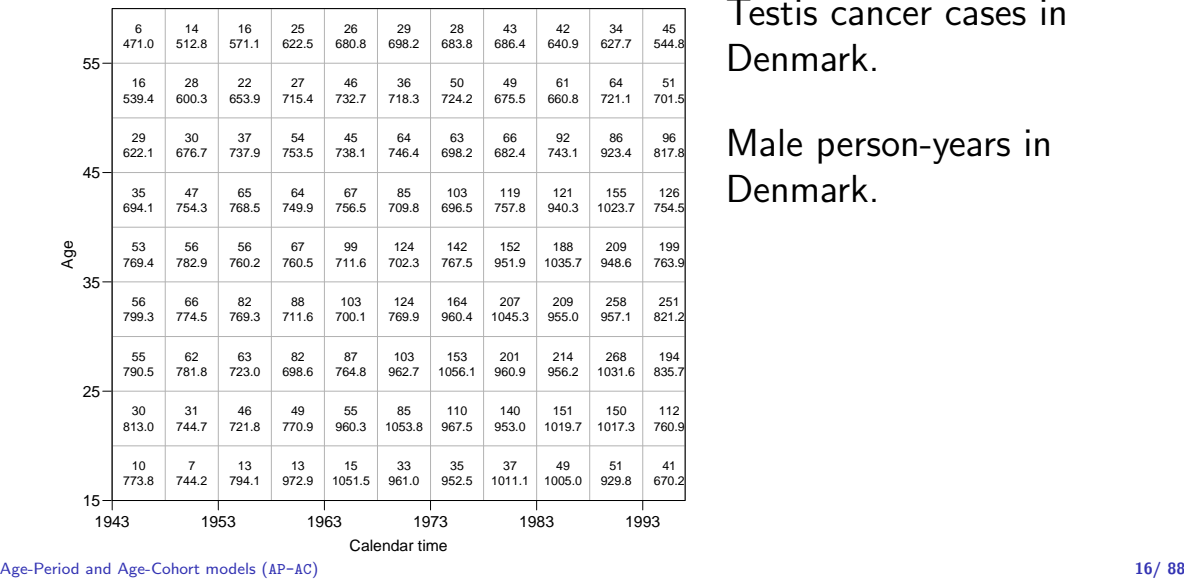

Testis cancer cases in Denmark.

Male person-years in Denmark.

```
> library( Epi )
   > data( testisDK )
   > head( testisDK )
    A P D Y
   1 0 1943 1 39649.50
   2 1 1943 1 36942.83
   3 2 1943 0 34588.33
   4 3 1943 1 33267.00
   5 4 1943 0 32614.00
   6 5 1943 0 32020.33
   > ts <- transform( subset( testisDK, A>14 & A<60 ),
   + A = floor( A /5)*5 +2.5,
                   P = floor((P-1943)/5)*5+1943+2.5)> ts$C < - ts$P - ts$A> trate <- xtabs( D ~ A + P, data = ts ) /
   + xtabs( Y ~ A + P, data = ts ) * 100000
   > trate[1:5,1:6]
        P
   A 1945.5 1950.5 1955.5 1960.5 1965.5 1970.5
    17.5 1.2923036 0.9405857 1.6370257 1.3362759 1.4264867 3.4340862
Age-Period and Age-Cohort models (AP-AC) 16/88
```
22.5 3.6899378 4.1627194 6.3728682 6.3565492 5.7274822 8.0657826 27.5 6.9576174 7.9301414 8.7140826 11.7375624 11.3753792 10.6996275 32.5 7.0061961 8.5211703 10.6590661 12.3665762 14.7122260 16.1068525 37.5 6.8888785 7.1529555 7.3663549 8.8105514 13.9126492 17.6571019  $> par("mfrow=c(2,2)")$ > rateplot( trate, col=gray(2:15/18), lwd=3, ann=TRUE ) > wh = c("ap","ac","pa","ca") > for( ptp in wh ) { + pdf( paste("./graph/AP-AC-",ptp,".pdf",sep=""), height=6, width=8) +  $par("mar=c(3,3,1,1, mag=c(3,1,0)/1.6, bty="n", las=1))$ <br>+ rateplot(trate which=ptp. rateplot( trate, which=ptp, + col=gray(2:15/18), lwd=3, ann=TRUE, a.lim=c(15,60)) + dev.off() + } > Age-Period and Age-Cohort models (AP-AC) 17/ 88

```
> library( Epi )
> par( mar=c(3,3,.1,.1), mgp=c(3,1,0)/1.6, bty="n", las=1 )
> layout (\text{mat=cbind}(1,2), \text{width=}c(6,10))
> for( ptp in c("pa","ca") )
+ rateplot( trate, which=ptp,
+ col=gray(2:15/18), lwd=3, ann=TRUE, a.lim=c(15,60) )
```
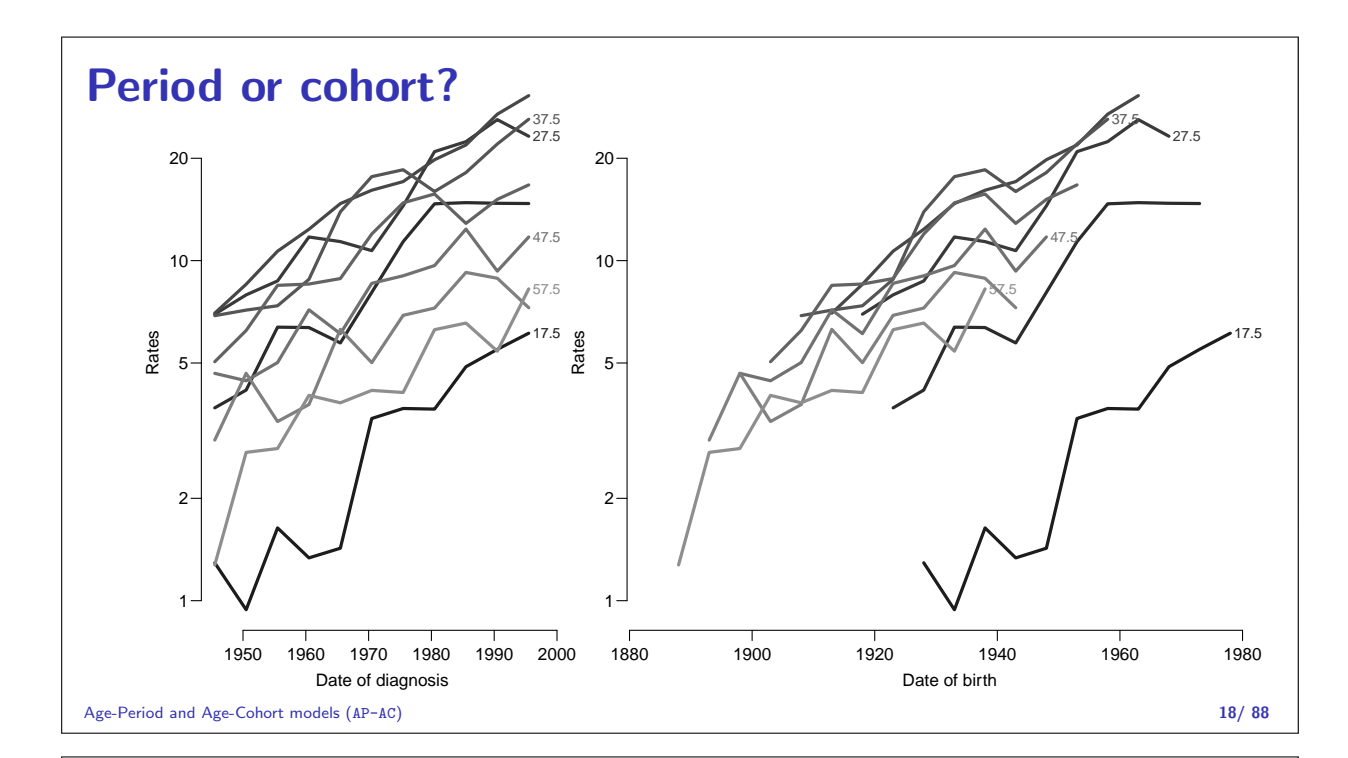

#### Age-Period model

Rates are proportional between periods:

 $\lambda(a, p) = a_a \times b_p$  or  $\log[\lambda(a, p)] = \alpha_a + \beta_p$ 

Choose  $p_0$  as reference period, where  $\beta_{p_0} = 0$ 

$$
\log[\lambda(a, p_0)] = \alpha_a + \beta_{p_0} = \alpha_a
$$

Age-Period and Age-Cohort models (AP-AC) 19/88

Fitting the A-P model in R I

Reference period is the 5th period (1970.5  $\sim$  1968–72):

```
> ap \le glm( D \sim factor(A) - 1 + relevel( factor(P), "1970.5") +
+ offset( log(Y/10^5) ),
+ family=poisson, data=ts )
> # summary( ap )
```
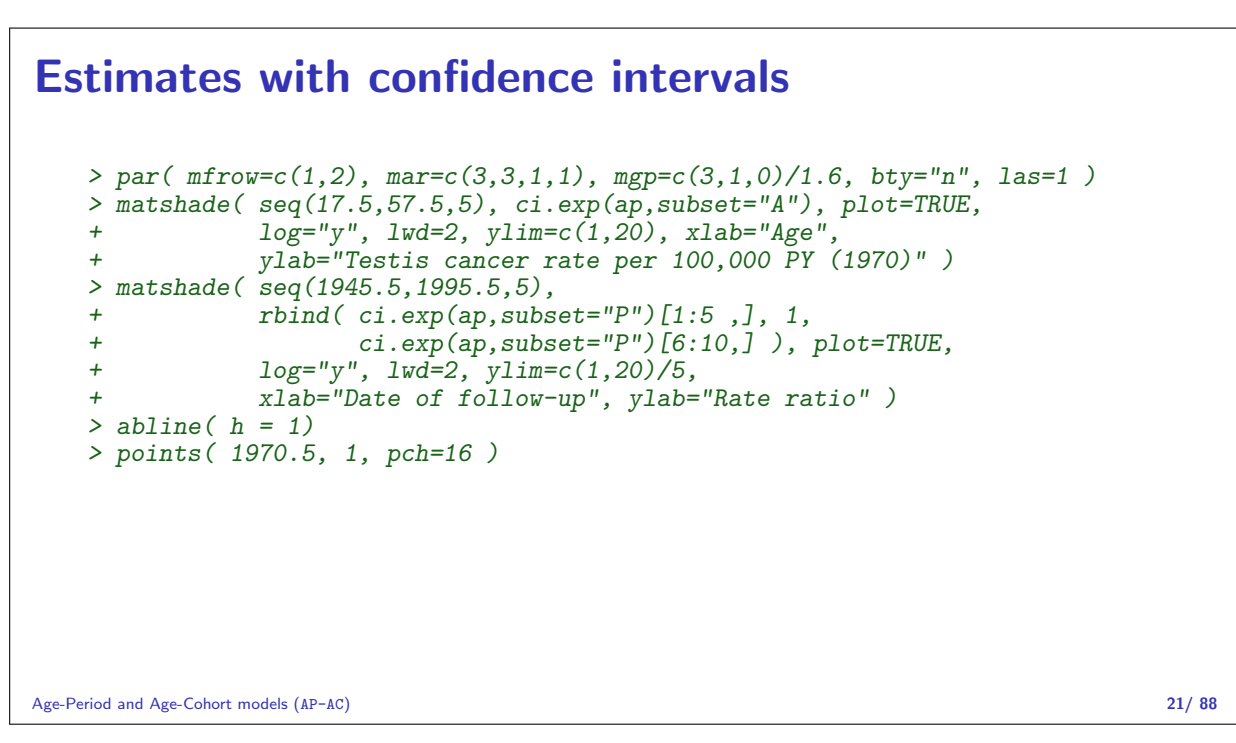

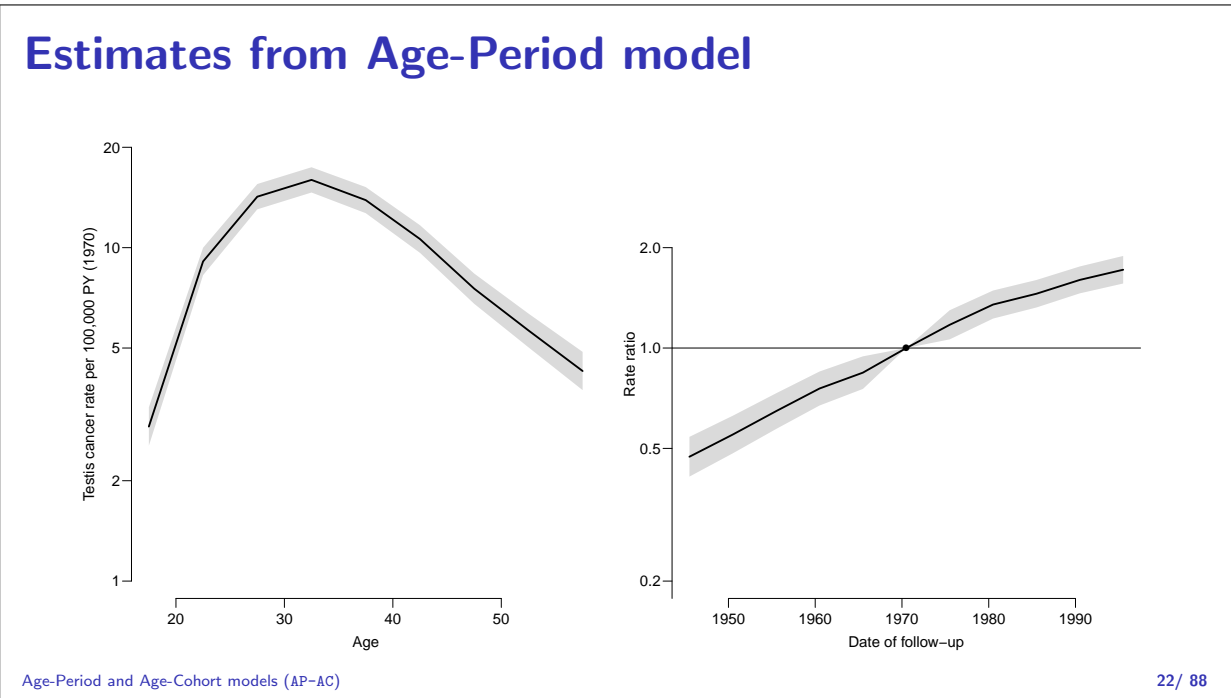

#### Age-cohort model

Rates are proportional between cohorts:

$$
\lambda(a, c) = a_a \times c_c \qquad \text{or} \qquad \log[\lambda(a, p)] = \alpha_a + \gamma_c
$$

Choose  $c_0$  as reference cohort, where  $\gamma_{c_0} = 0$ 

$$
\log[\lambda(a, c_0)] = \alpha_a + \gamma_{c_0} = \alpha_a
$$

#### Fitting the A-C model in R I

Reference cohort is the 1933 cohort:

```
> ac \leq glm( D \in factor(A) - 1 + relevel( factor(C), "1933" ) +
+ offset( log(Y/10^5) ),<br>+ family=poisson, data=ts )
            family = poisson, data = ts)
> summary( ac )
Call:
glm(formula = D \tilde{ } factor(A) - 1 + relevel(factor(C), "1933") +
   offset(log(Y/10^5)), family = poisson, data = ts)
Deviance Residuals:
    Min 1Q Median 3Q Max
-3.0796 -0.9538 -0.1620 0.5767 3.9525
Coefficients:
                             Estimate Std. Error z value Pr(>|z|)
factor(A)17.5 0.61513 0.07534 8.165 3.23e-16
```
Age-Period and Age-Cohort models (AP-AC) 24/ 88

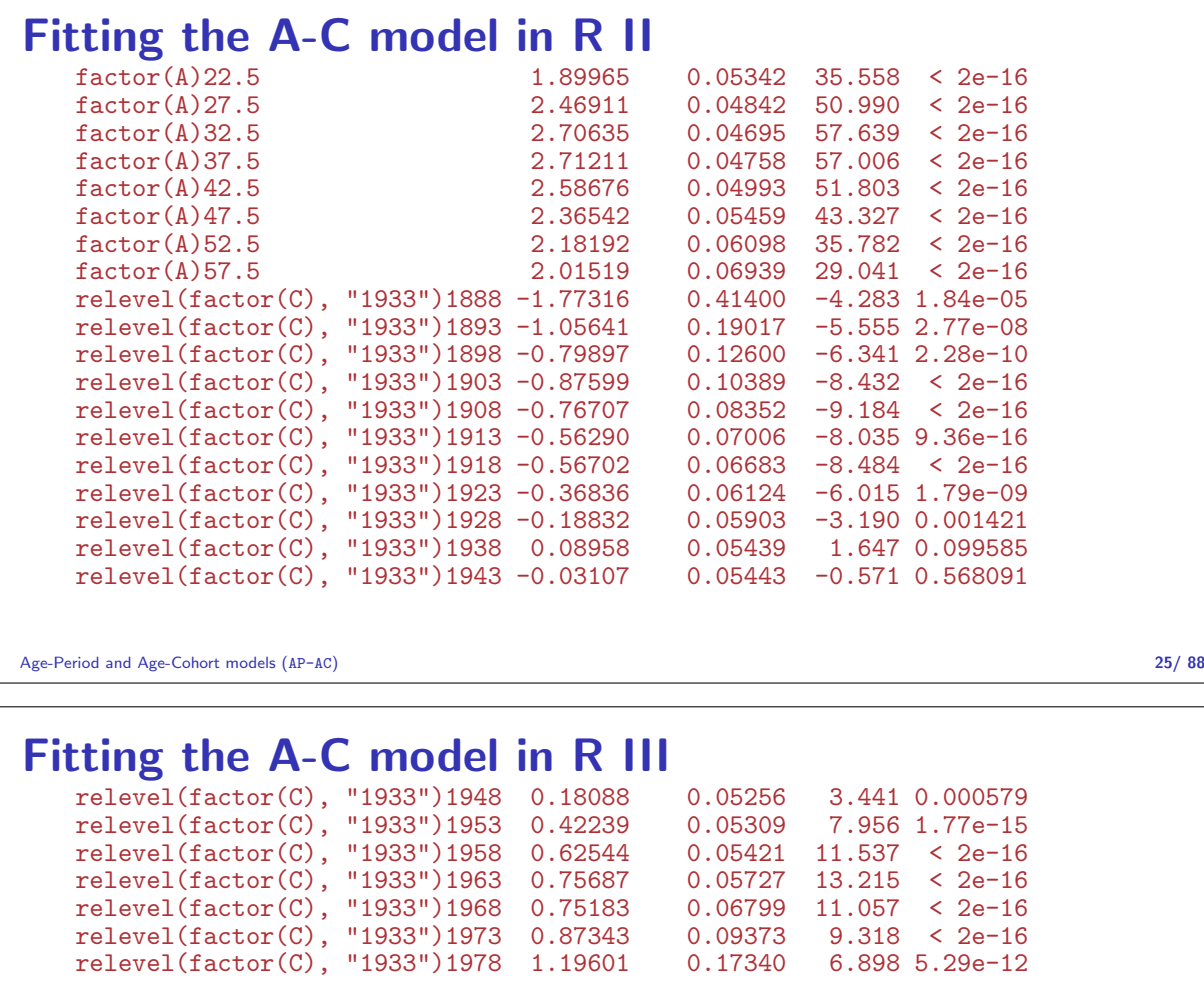

(Dispersion parameter for poisson family taken to be 1)

Null deviance: 29193.6 on 2430 degrees of freedom Residual deviance: 2767.8 on 2403 degrees of freedom AIC: 8972.2

Number of Fisher Scoring iterations: 5

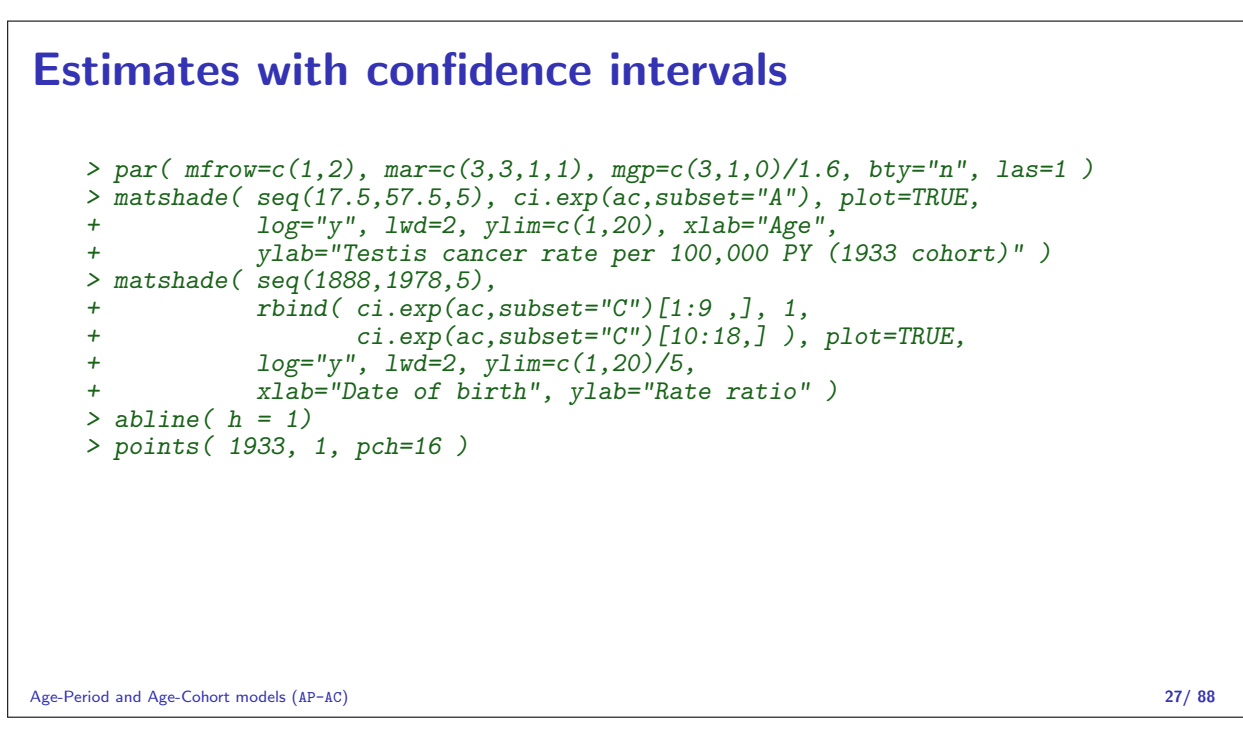

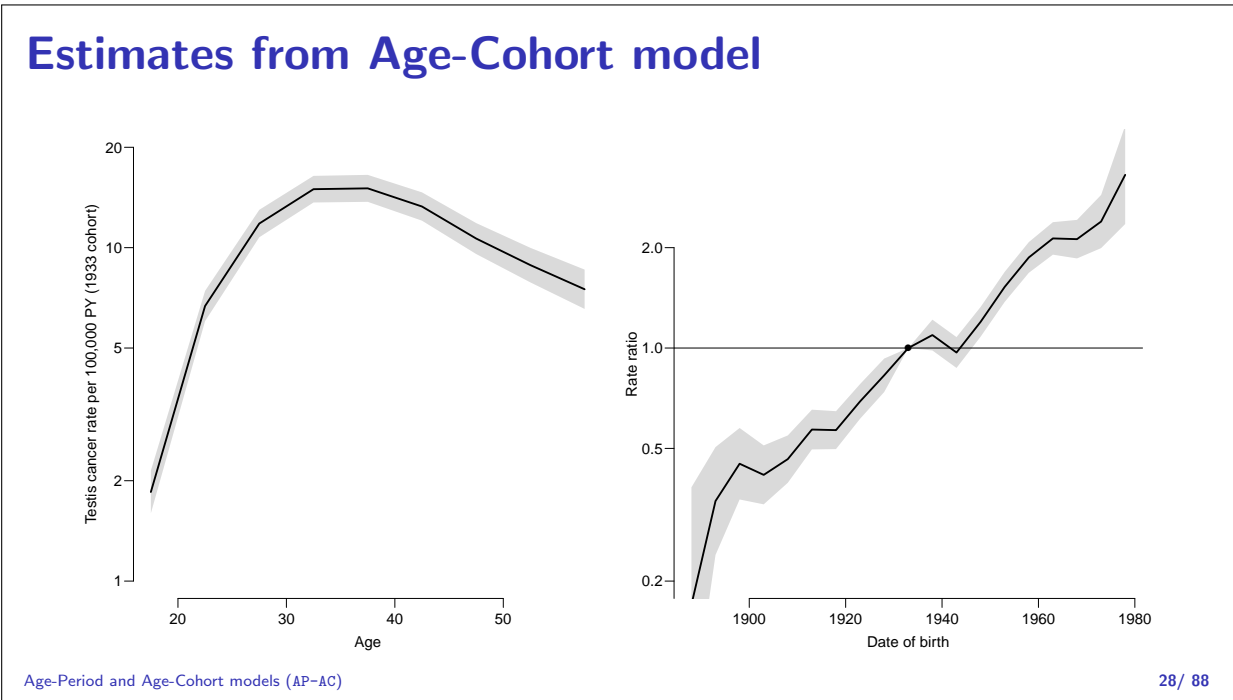

#### Hang on:

Age, period and cohort are quantitative variables

- $\triangleright$  but the models we fitted does not use this feature
- $\triangleright$  they are **exchangeable** models for the A, P and C effects
- $\triangleright$  meaning that you can exhange the names of two age-classes and still get the same fit
- ighthroap models do not use the fact that  $50 < 55 < 60$ .
- $\triangleright$  we need parametric models for the A, P and C effects

$$
\log(\lambda(a, p)) = f(a) + g(p) \qquad \log(\lambda(a, p)) = f(a) + h(p - a)
$$

#### Parametric models

 $\blacktriangleright$  f, q and h are smooth, continuous functions:

log( $\lambda(a, p)$ ) = f(a) + g(p) log( $\lambda(a, p)$ ) = f(a) + h(p-a)

- $\triangleright$  Data is discrete (1-year, 5-year) intervals
- $\triangleright$  Models are continuous, prediction at any value for a, p or c
- Reference is now to a **specific** age or data  $-$  not an age-band or period
- $\triangleright$  Results are functions to be shown as curves
- $\triangleright$  in the form of predictions and
- **Contrasts** between predictions (RR between p and  $p_{ref}$ )

Age-Period and Age-Cohort models (AP-AC) 30/ 88

#### Quantitative, natural splines I

```
> library(splines)
> ap \leftarrow glm( D \sim Ns(A, knots=seq(15,50,,4)) +
                     Ns(P, knot s = seq(1950, 1990, 5)),+ offset = log(Y/10^5),+ family = poisson, data=ts )
> round( ci.lin(ap), 4 )
                                               Estimate StdErr z P 2.5% 97.
(Intercept) 0.0499\ 0.0712\ 0.7011\ 0.4833\ -0.0896\ 0.18<br>Ns(A, knots = seq(15, 50, , 4))1 1.2480\ 0.0475\ 26.2816\ 0.0000\ 1.1549\ 1.341. 2480 0.0475 26. 2816 0.0000 1.1549 1.34<br>3. 5475 0.1394 25. 4553 0.0000 3. 2743 3. 82
Ns(A, knots = seq(15, 50, , 4))2 3.5475 0.1394 25.4553 0.0000 3.2743 3.82<br>Ns(A, knots = seq(15, 50, , 4))3 -0.1530 0.0322 -4.7525 0.0000 -0.2161 -0.08
                                 , 4))3 -0.1530 0.0322 -4.7525 0.0000 -0.2161 -0.08
N_S(P, knots = seq(1950, 1990, 5))1 0.5795 0.0616 9.4032 0.0000 0.4587 0.700<br>N_S(P, knots = seq(1950, 1990, 5))2 0.8348 0.0409 20.4259 0.0000 0.7547 0.91
Ns(P, knots = seq(1950, 1990, 5))2 0.8348 0.0409 20.4259 0.0000 0.7547
Ns(P, knots = seq(1950, 1990, , 5))3  1.2830  0.0744  17.2465  0.0000  1.1372  1.428
Ns(P, knots = seq(1950, 1990, , 5))4 0.8935 0.0359 24.8785 0.0000 0.8231 0.963
```
Age-Period and Age-Cohort models (AP-AC) 31/88

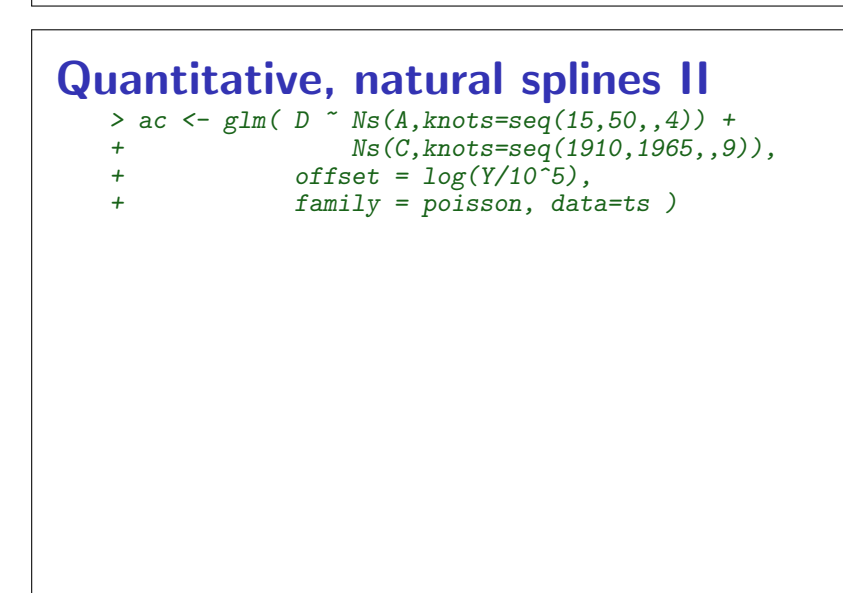

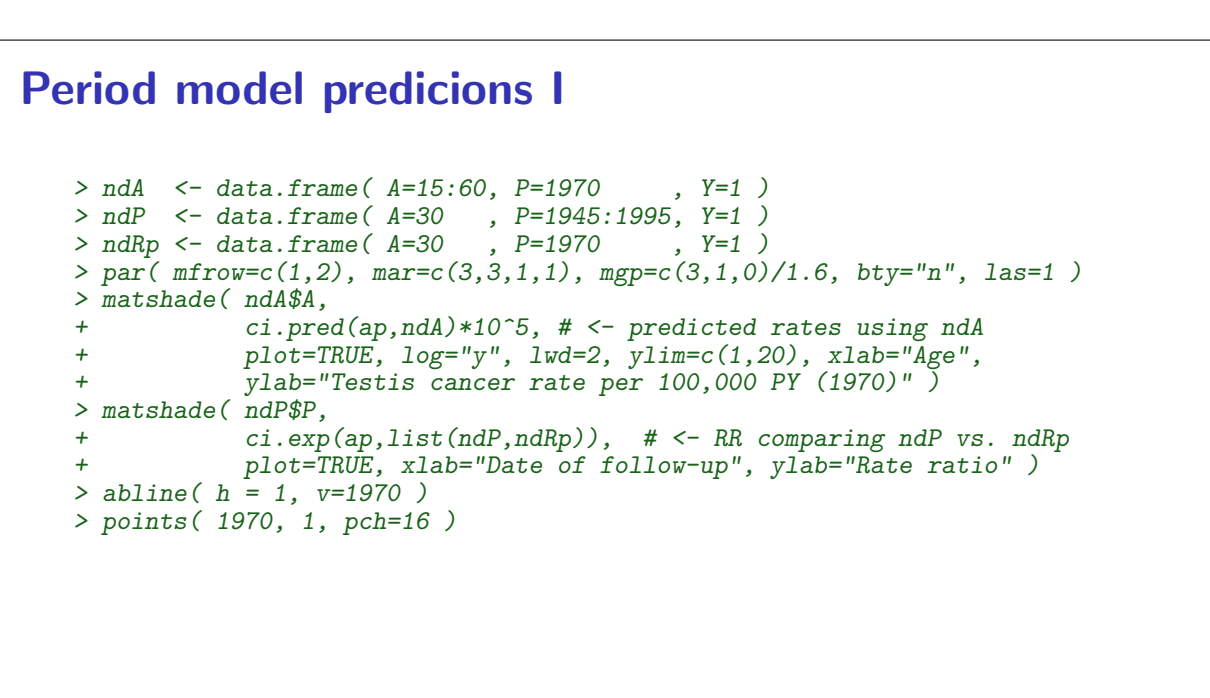

Age-Period and Age-Cohort models (AP-AC) 33/ 88

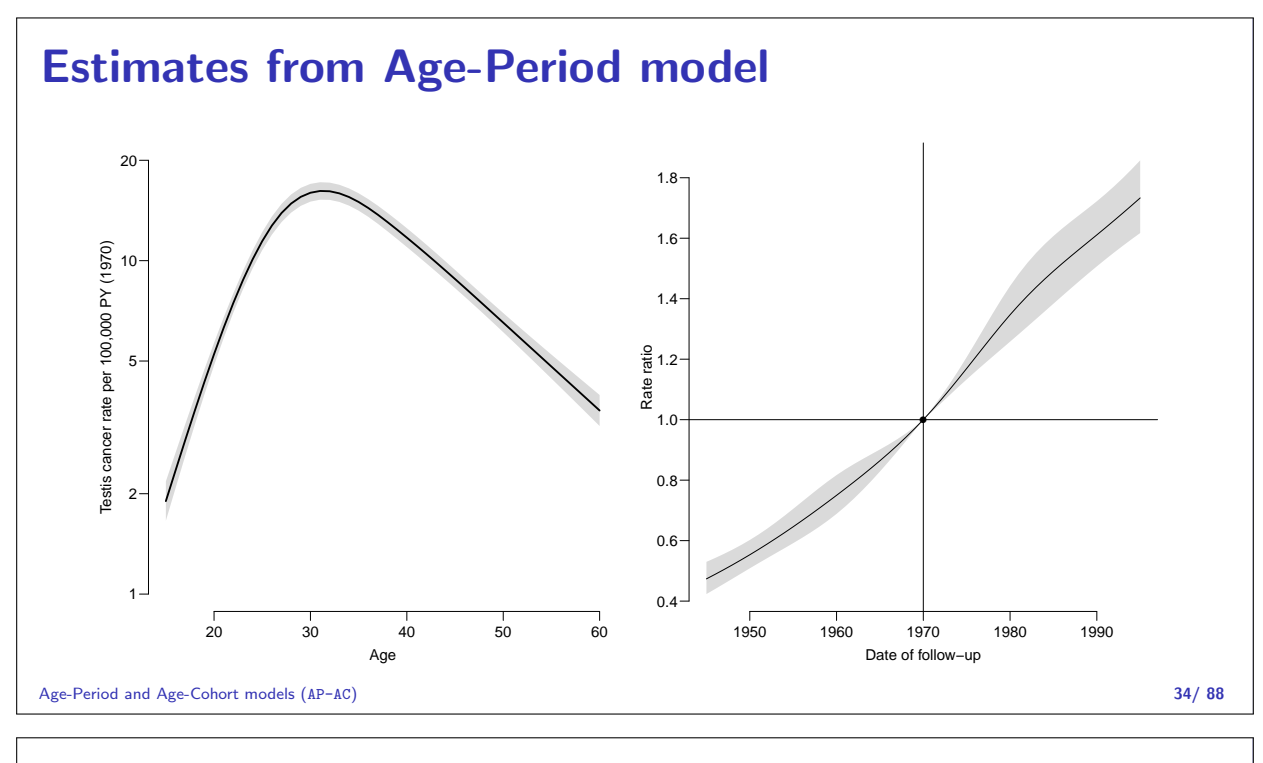

### Cohort model I

```
> ndA <- data.frame( A=15:60, C=1930 , Y=1 )
> ndC <- data.frame( A=30 , C=1890:1975, Y=1 )
> ndRc <- data.frame( A=30 , C=1930 , Y=1 )
> par( mfrow=c(1,2), mar=c(3,3,1,1), mgp=c(3,1,0)/1.6, bty="n", las=1)
> matshade( ndA$A, ci.pred(ac,ndA)*10^5, plot=TRUE,
+ log="y", lwd=2, ylim=c(1,20), xlab="Age",
+ ylab="Testis cancer rate per 100,000 PY (1930 cohort)" )
> matshade( ndC$C, ci.exp(ac,list(ndC,ndRc)), plot=TRUE,
                 xlabel="Date} xlabel="Date} xlabel="Date} xlabel="Date} xlabel="Date} xlabel="Date} xlabel="Date} xlabel="Date} xlabel="Date} xlabel="Date} xlabel="Date} xlabel="Date} xlabel="Date} xlabel="Date} xlabel="Date} xlabel="Date} xlabel="abe} xlabel="abe} xlabel="abe} xlabel="abe} xlabel="abe} xlabel="abe} xlabel="abe} xlabel="abe} xlabel="abe} xlabel="abe} xlabel="abe} xlabel="abe> abline( h = 1, v=1930 )
> abline( v=c(1940,1945), col=gray(0.7) )
> points( 1930, 1, pch=16 )
```
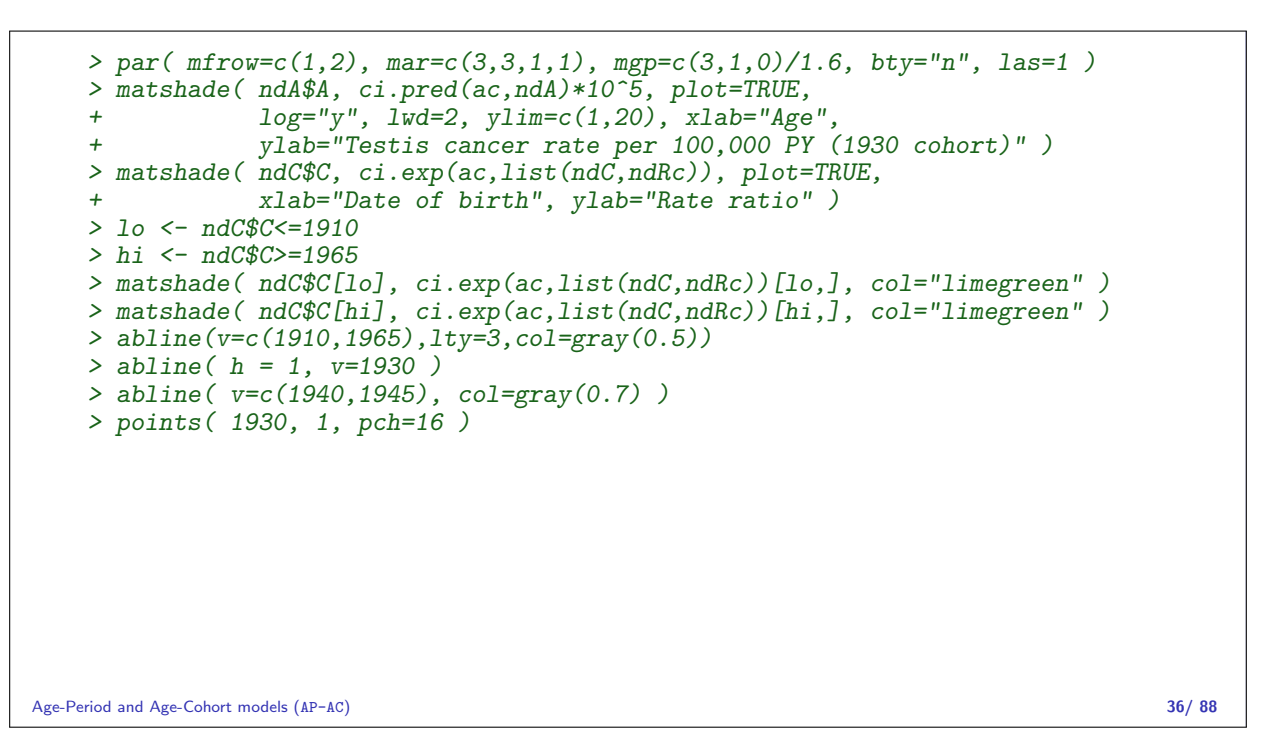

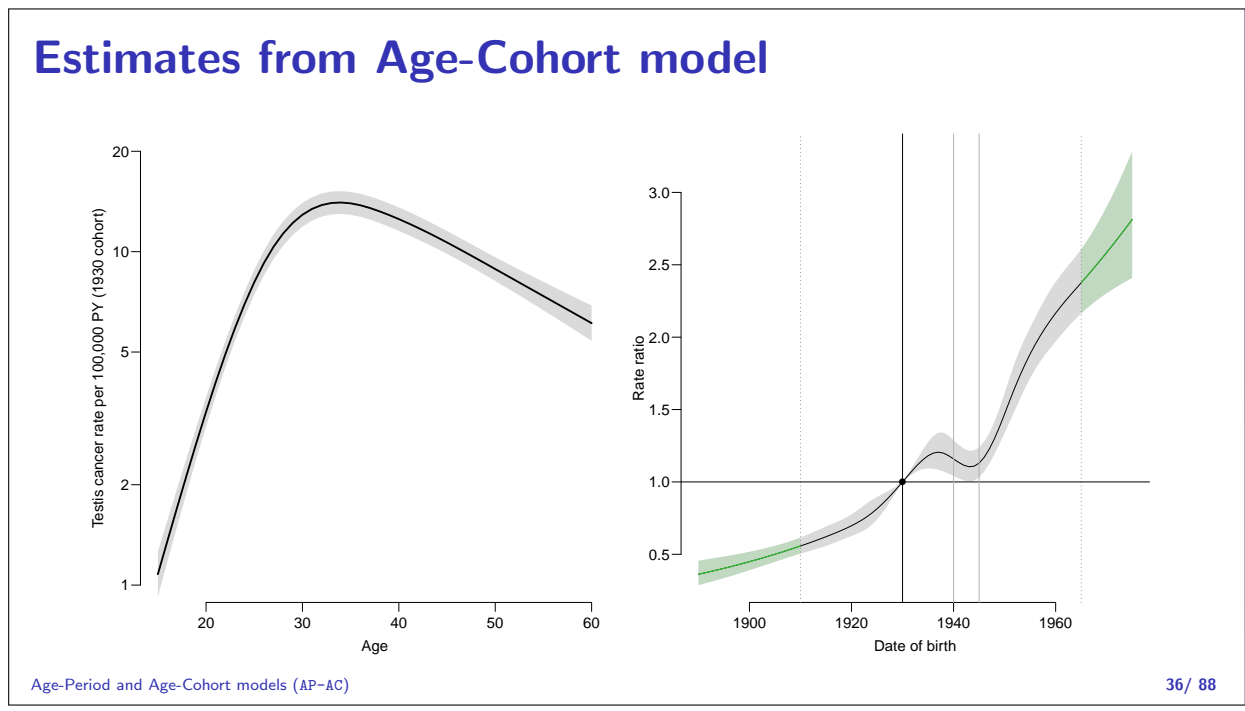

# Age-drift model

#### Bendix Carstensen

An APC Analytic Approach to Analyzing and Predicting National Trends in Diabetes Incidence over Time Emory University, Rollins School of Public Health, 17 June 2019 CDC, Atlanta, 18 June 2019

http://BendixCarstensen/APC Advanceries and the set of the set of the set of the set of the set of the set of the set of the set of the set of the set of the set of the set of the set of the set of the set of the set of th

Linear effect of period:  $\log[\lambda(a, p)] = \alpha_a + \beta_p = \alpha_a + \beta(p - p_0)$ that is,  $\beta_p = \beta(p - p_0)$ . Linear effect of cohort:  $\log[\lambda(a, p)] = \tilde{\alpha}_a + \gamma_c = \tilde{\alpha}_a + \gamma(c - c_0)$ that is,  $\gamma_c = \gamma(c - c_0)$ Age-drift model (Ad) 37/ 88 Age and linear effect of period: > apd <- glm( D ~ factor( A ) - 1 + I(P-1970.5) + + offset( log( Y ) ), + family=poisson ) > summary( apd ) Call: glm(formula =  $D$   $\tilde{ }$  factor(A) - 1 + I(P - 1970.5) + offset(log(Y)), family = poisson Deviance Residuals: Min 1Q Median 3Q Max  $-2.97593 - 0.77091$ Coefficients: Estimate Std. Error z value Pr(>|z|)<br>factor(A)17.5 -3.58065 0.06306 -56.79 <2e-16  $0.06306 -56.79 < 2e-16$ ... factor(A)57.5 -3.17579 0.06256 -50.77 <2e-16  $I(P - 1970.5)$  0.02653 0.00100 26.52 <2e-16 (Dispersion parameter for poisson family taken to be 1)

Null deviance: 89358.53 on 81 degrees of freedom<br>Age-driftesiald deviance: 126.07 on 71 degrees of freedom  $126.07$  on 71 degrees of freedom  $38/88$ 

Age and linear effect of cohort:  $>$  acd  $<-$  glm(  $D$   $\tilde{D}$  factor( A )  $-$  1 + I(C-1933) +  $+$  offset( log( Y )). + offset( log( Y )),<br>+ family=poisson) family=poisson ) > summary( acd )  $C<sub>a</sub>11$ : glm(formula =  $D$   $\tilde{ }$  factor(A) - 1 + I(C - 1933) + offset(log(Y)), family = poisson) Deviance Residuals:<br>Min 10 Min 1Q Median 3Q Max<br>2.97593 -0.77091 0.02809 0.95914 2.93076  $0.02809$   $0.95914$ Coefficients: Estimate Std. Error z value Pr(>|z|)<br>factor(A)17.5 -4.11117 0.06760 -60.82 <2e-16  $0.06760 -60.82 < 2e-16$ ... factor(A)57.5 -2.64527 0.06423 -41.19 <2e-16  $I(C - 1933)$  0.02653 0.00100 26.52 <2e-16 (Dispersion parameter for poisson family taken to be 1) Null deviance: 89358.53 on 81 degrees of freedom<br>Age-driftesialdual deviance: 126.07 on 71 degrees of freedom  $126.07$  on  $71$  degrees of freedom  $39/ 88$ 

What goes on?  $p = a + c$   $p_0 = a_0 + c_0$  $\alpha_a + \beta(p - p_0) = \alpha_a + \beta(a + c - (a_0 + c_0))$  $= \alpha_a + \beta(a - a_0)$ cohort age-effect  $+\beta(c - c_0)$ The two **models** are the same. The **parametrization** is different. The age-curve refers either • to a period (cross-sectional rates) or • to a cohort (longitudinal rates). Age-drift model (Ad) 40/ 88

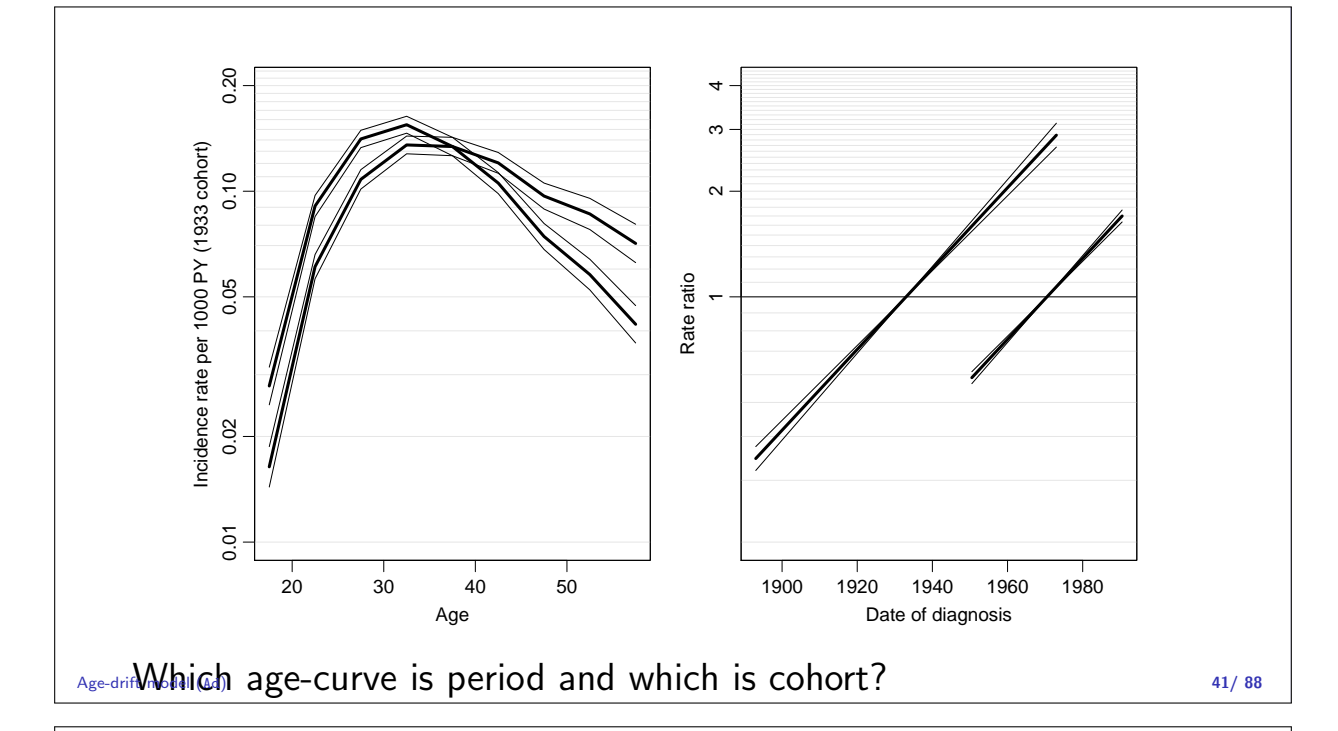

# Age-Period-Cohort model

#### Bendix Carstensen

An APC Analytic Approach to Analyzing and Predicting National Trends in Diabetes Incidence over Time Emory University, Rollins School of Public Health, 17 June 2019 CDC, Atlanta, 18 June 2019

http://BendixCarstensen/APC Apc-cat

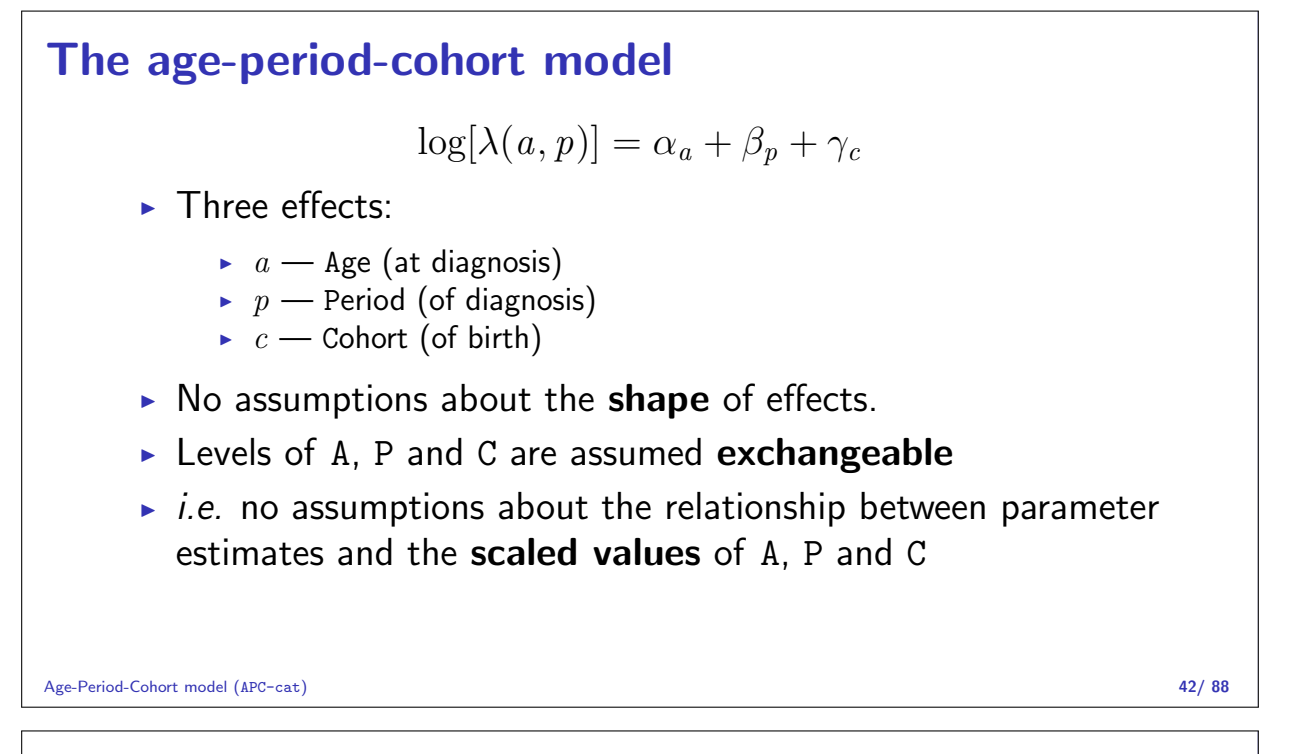

#### Fitting the model in R I

```
> m.apc \leq glm( D \sim 0 + factor(A) + factor(P) + factor(C),
                 offset = log(Y), family = poisson, data = tc )
> round(ci.lin( m.apc), 4)Estimate StdErr z P 2.5% 97.5%
factor(A)17.5 -11.3989 0.2332 -48.8886 0.0000 -11.8559 -10.9419
factor(A)22.5 -10.2022 0.2552 -39.9849 0.0000 -10.7023 -9.7021
factor(A)27.5 -9.7634 0.2755 -35.4328 0.0000 -10.3035 -9.2233
factor(A)32.5 -9.6795 0.2974 -32.5482 0.0000 -10.2624 -9.0966<br>factor(A)37.5 -9.8283 0.3201 -30.7015 0.0000 -10.4557 -9.2009
factor(A)37.5 -9.8283 0.3201 -30.7015 0.0000 -10.4557<br>factor(A)42.5 -10.1047 0.3435 -29.4182 0.0000 -10.7779f-10.1047 0.3435 -29.4182 0.0000 -10.7779 -9.4315
factor(A)47.5 -10.5268 0.3676 -28.6390 0.0000 -11.2472 -9.8064factor(A)52.5 -10.8863 0.3921 -27.7650 0.0000 -11.6548 -10.1179
factor(A)57.5 -11.2709 0.4082 -27.6079 0.0000 -12.0710 -10.4707
factor(P)1950.5 0.2029 0.0825 2.4598 0.0139 0.0412 0.3645
factor(P)1955.5 0.4204 0.0908 4.6297 0.0000 0.2424 0.5984
factor(P)1960.5 0.6410 0.1055 6.0769 0.0000 0.4343
```
Age-Period-Cohort model (APC-cat) 43/ 88

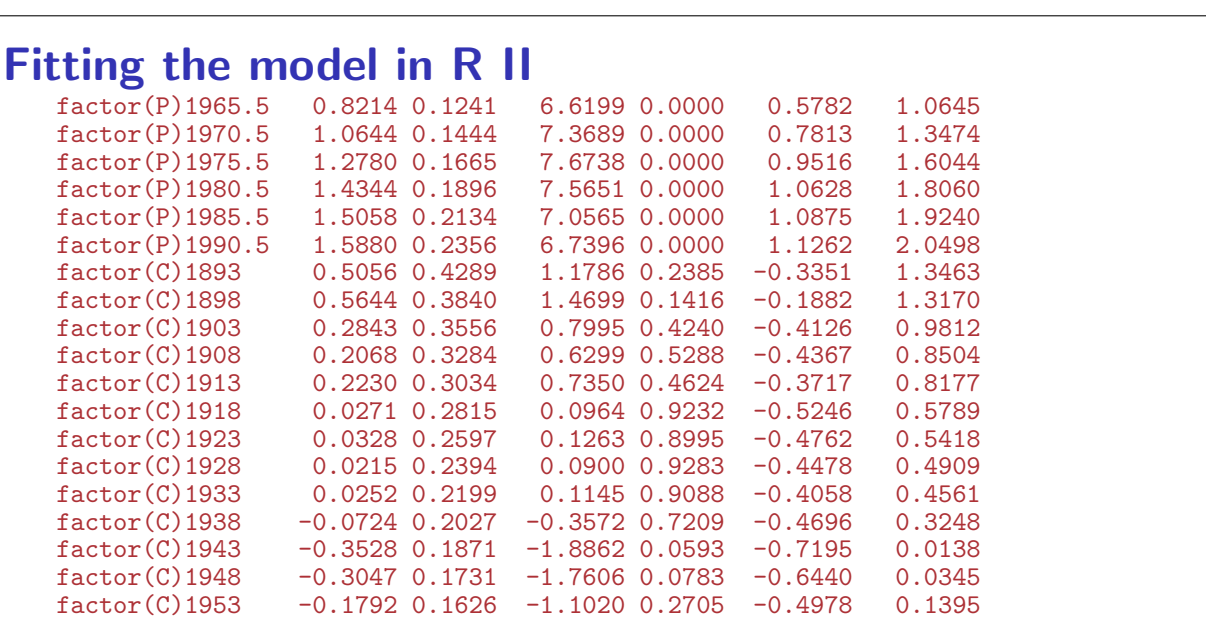

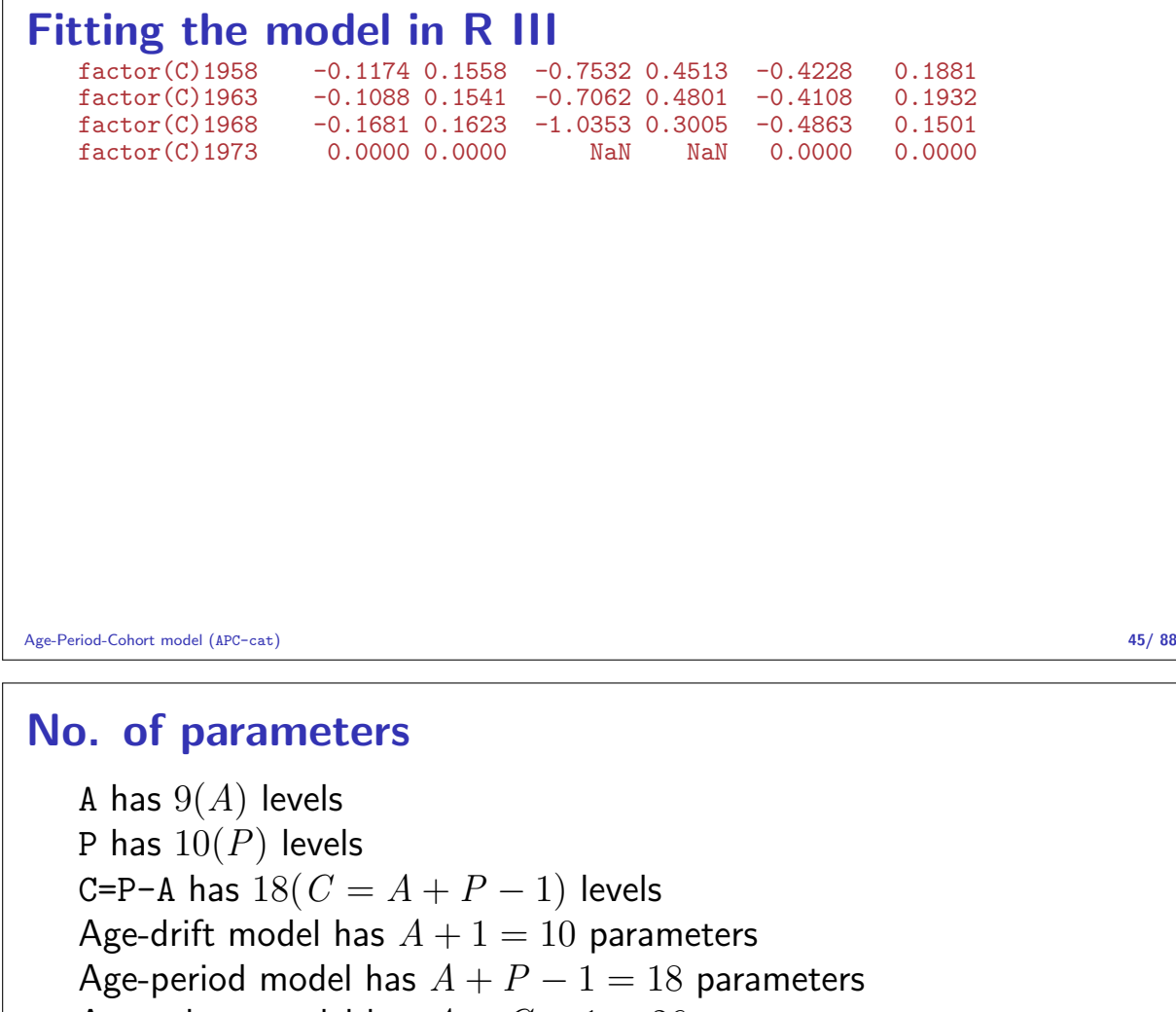

Age-cohort model has  $A + C - 1 = 26$  parameters

Age-period-cohort model has  $A + P + C - 3 = 34$  parameters:

> length( coef(m.apc) ) ; sum( !is.na(coef(m.apc)) )

[1] 35

```
[1] 34
```
The missing parameter is because of the identifiability problem. Age-Period-Cohort model (APC-cat) 46/ 88

## A, P, C effects

```
> par( mfrow=c(1,3), mar=c(3,3,0.1,0.1), mgp=c(3,1,0)/1.6 )
> m.apc \leq glm( D \sim 0 + factor(A) + factor(P) + factor(C),
+ offset = log(Y), family = poisson, data = tc )
> #
> matshade( seq(17.5,57.5,5), ci.exp(m.apc,subset="A")*10^5, plot=TRUE,
           log="y", ylab="Incidence per 100,000 PY", xlab="Age", ylim=c(0.5,10)
> #
> matshade( seq(1945.5,1990.5,5), rbind(1,ci.exp(m.apc,subset="P")), plot=TRUE,
+ log="y", ylab="Period RR", xlab="Date of FU", ylim=c(0.5,10) )
> abline( h=1)
> #
> matshade( seq(1888,1973,5), rbind(1,ci.exp(m.apc,subset="C")), plot=TRUE,
+ log="y", ylab="Cohort RR", xlab="Date of birth", ylim=c(0.5,10) )
> abline( h=1)
```
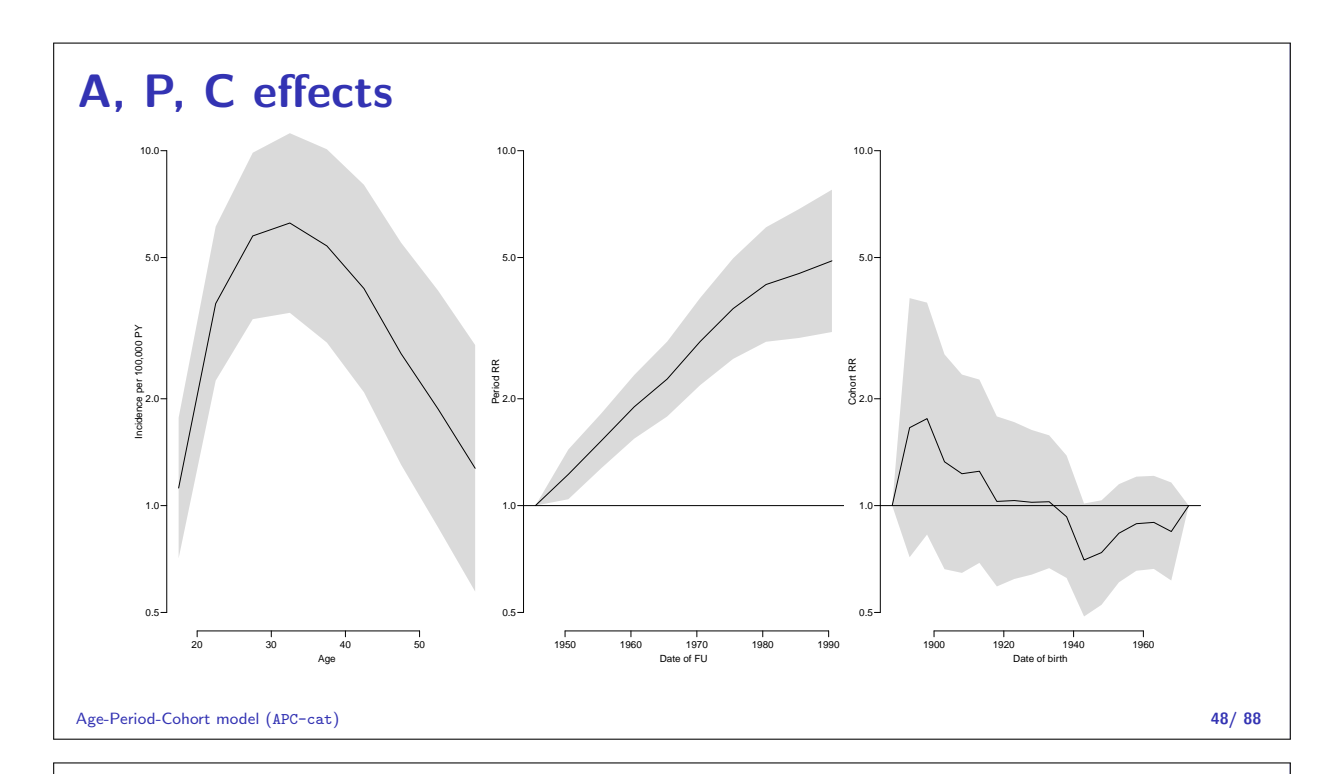

#### A, P, C effects, different reference

 $>$  m.apc  $\leq$  glm(  $D \sim 0 +$  factor(A) + relevel(factor(P), 6) + +<br>Relevel(factor(C),c(4,1:3,5:13,15:18,14)),<br>offset =  $log(Y)$  family = poisson data = tc) offset =  $log(Y)$ , family = poisson, data = tc )  $>$  #  $> par( mfrow=c(1,3), mar=c(3,3,0.1,0.1), mppc(3,1,0)/1.6 )$ > matshade( seq(17.5,57.5,5), ci.exp(m.apc,subset="A")\*10^5, plot=TRUE, +  $log="y",$  ylab="Incidence per 100,000 PY", xlab="Age", ylim=c(0.5,10)\*3 > #  $>$  matshade( seq(1945.5,1990.5,5), rbind(1,ci.exp(m.apc,subset="P"))[c(2:6,1,7:10) + log="y", ylab="Period RR", xlab="Date of FU", ylim=c(0.5,10)/2 ) > abline( h=1 ) ; points( 1970.5, 1, pch=16 ) > #  $>$  matshade( seq(1888,1973,5), rbind(1,ci.exp(m.apc,subset="C"))[c(2:4,1,5:13,18,14]) + log="y", ylab="Cohort RR", xlab="Date of birth", ylim=c(0.5,10)/2 ) > abline( h=1 ); points( c(1903,1953), c(1,1), pch=16 )

Age-Period-Cohort model (APC-cat) 49/ 88

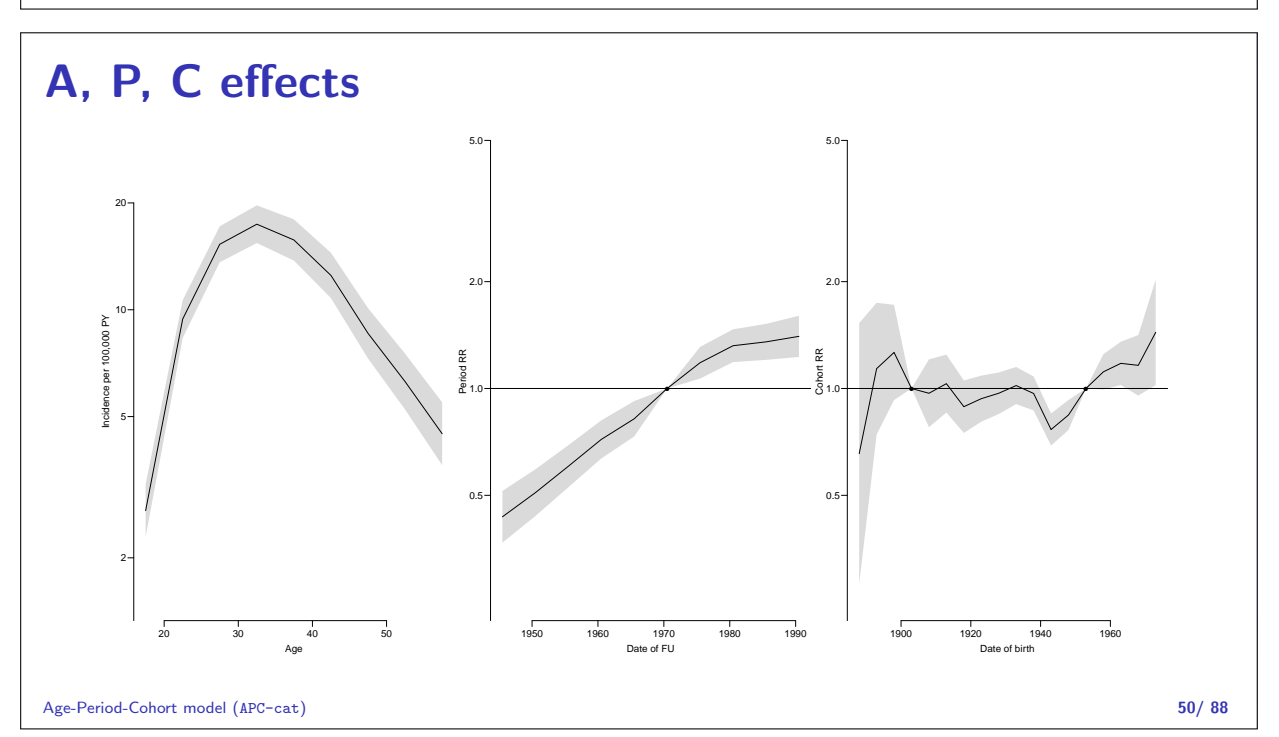

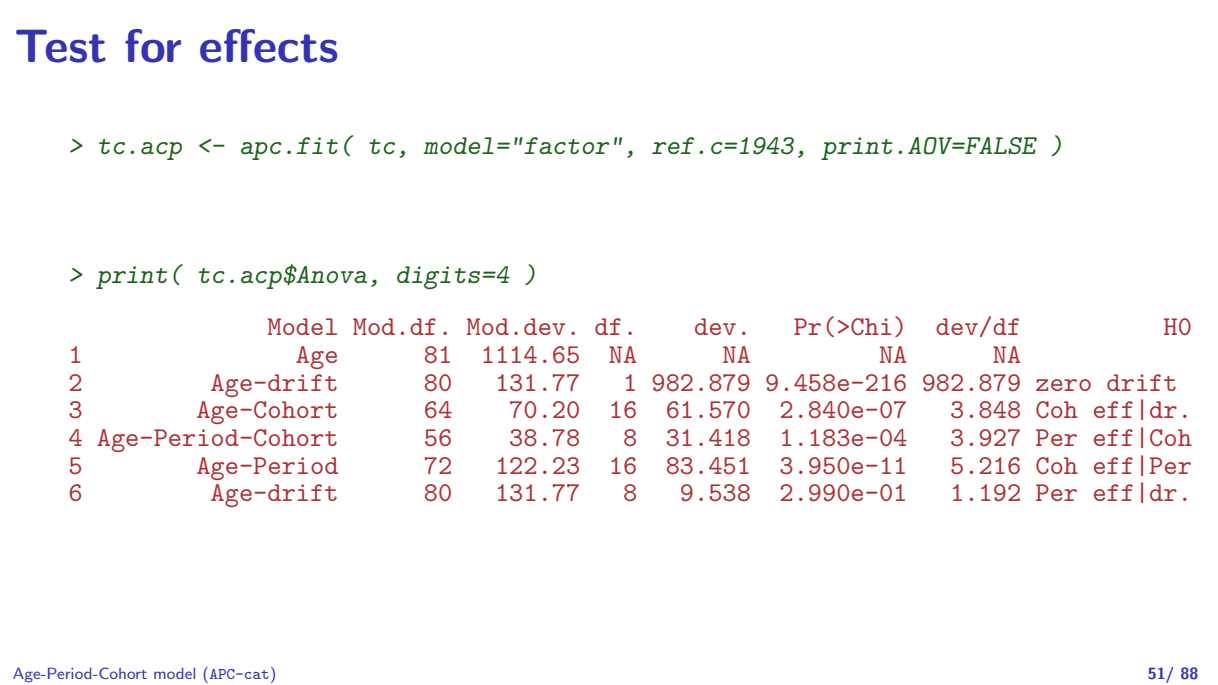

# Tabulation in the Lexis diagram

#### Bendix Carstensen

An APC Analytic Approach to Analyzing and Predicting National Trends in Diabetes Incidence over Time Emory University, Rollins School of Public Health, 17 June 2019 CDC, Atlanta, 18 June 2019

http://BendixCarstensen/APC Lexis-tab

#### Tabulation of register data

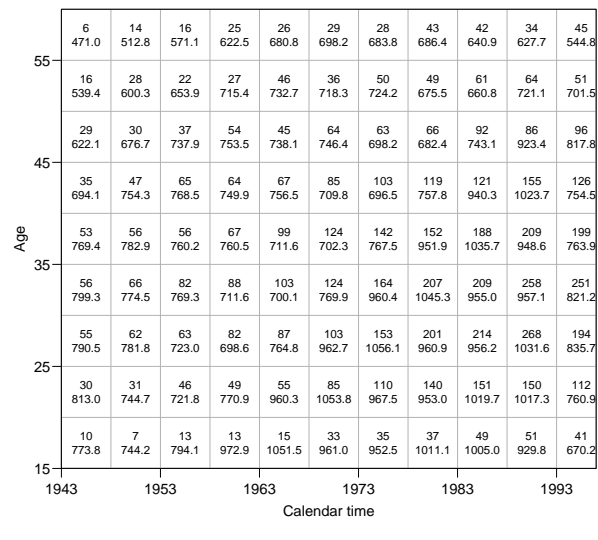

Testis cancer cases in Denmark.

Male person-years in Denmark.

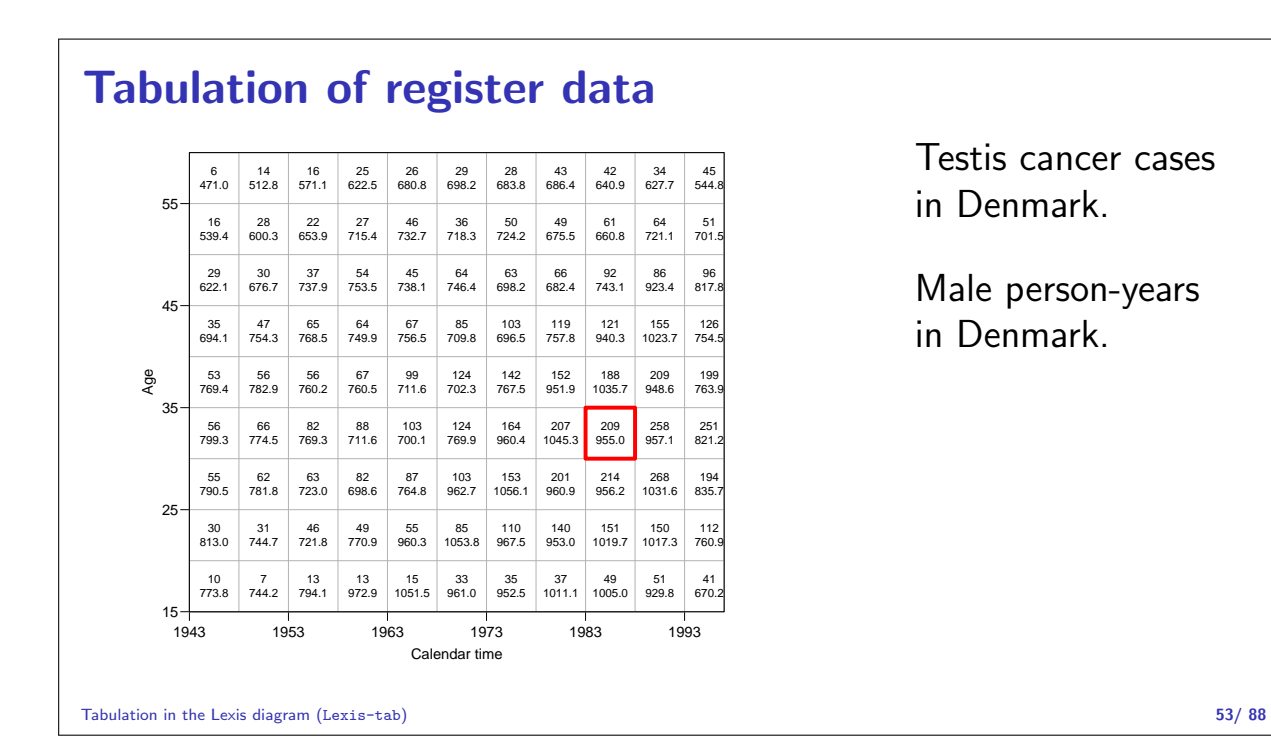

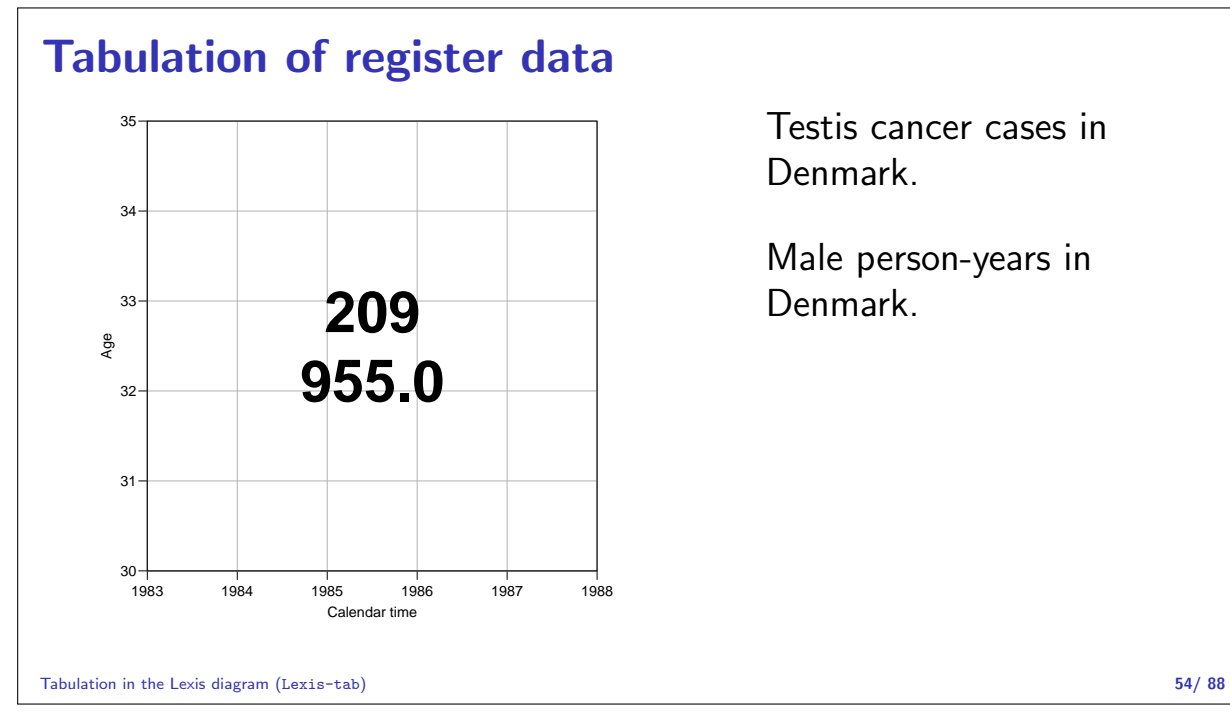

Denmark.

Male person-years in Denmark.

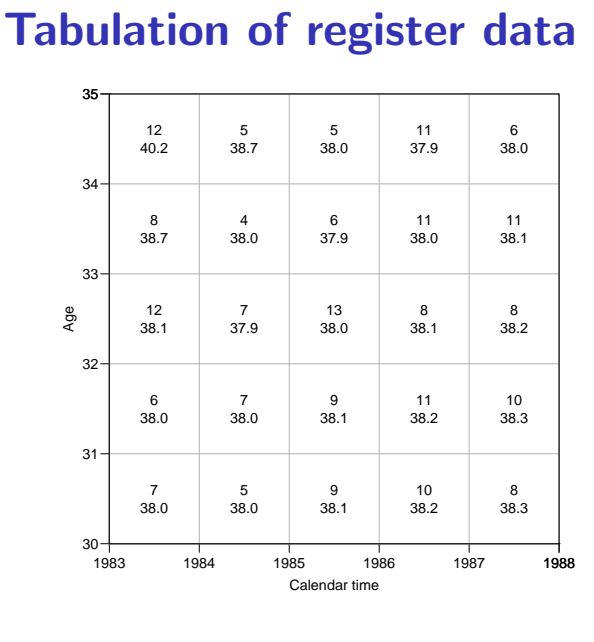

Testis cancer cases in Denmark.

> Male person-years in Denmark.

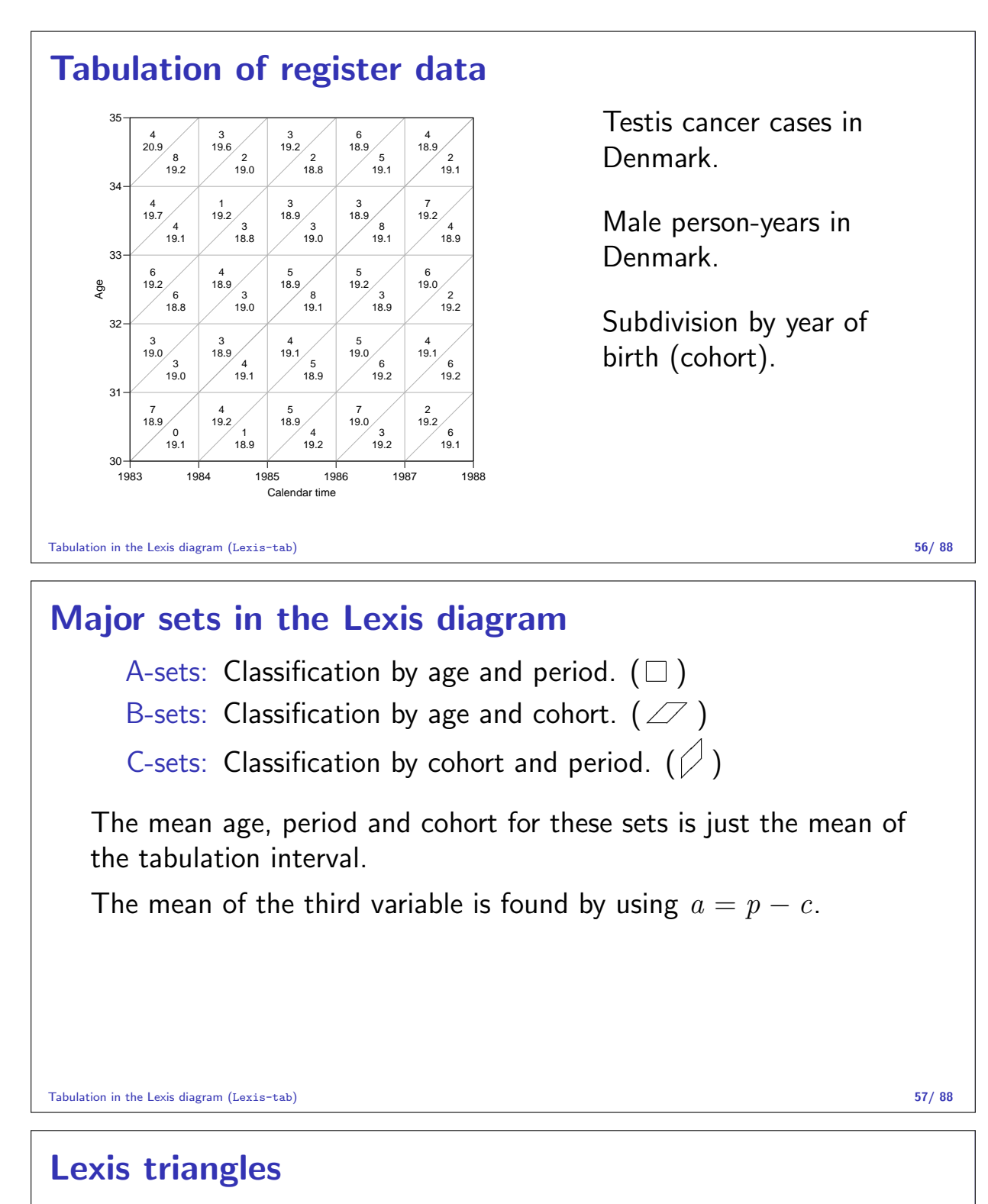

Analysis of rates from a complete observation in a Lexis diagram need not be restricted to these classical sets classified by two factors.

We may classify cases and risk time by all three factors Lexis triangles:

Upper triangles: age and period, earliest born cohort.  $(\varnothing$  ) Lower triangles: age and period, latest born cohort.  $(\vartriangle)$ 

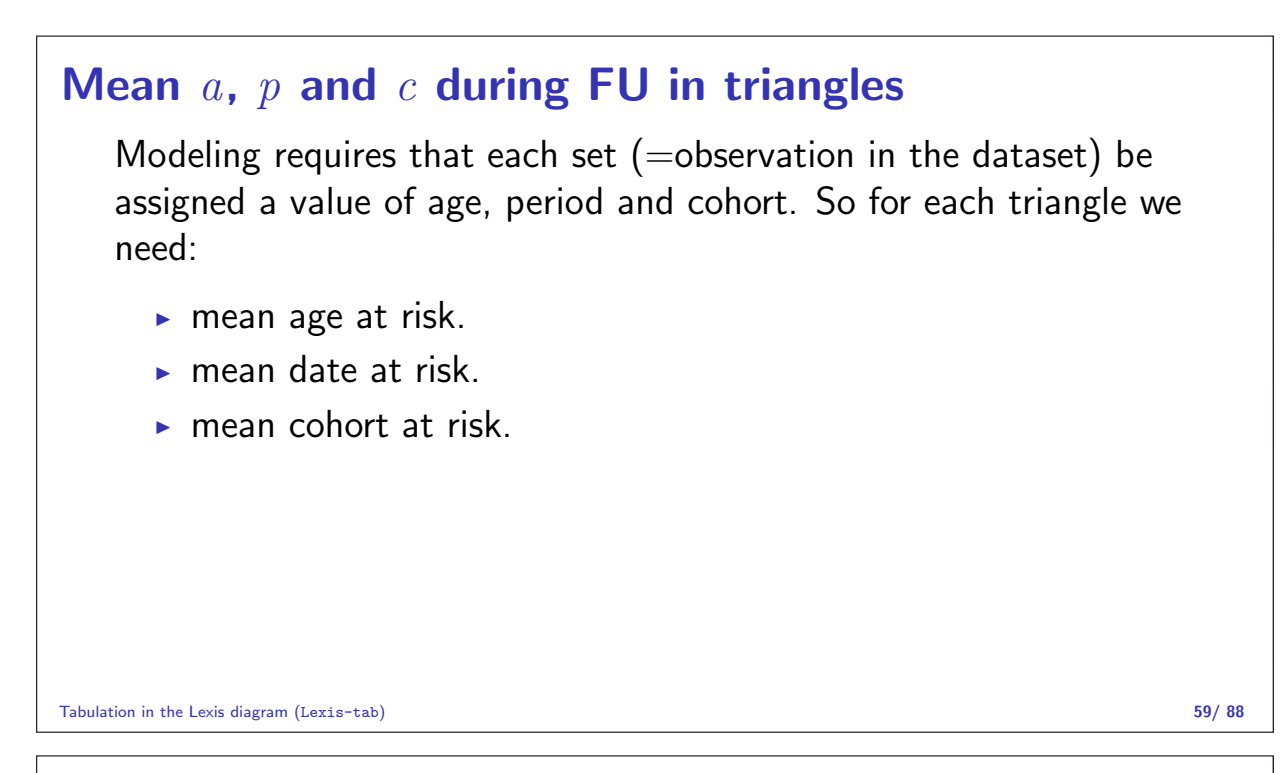

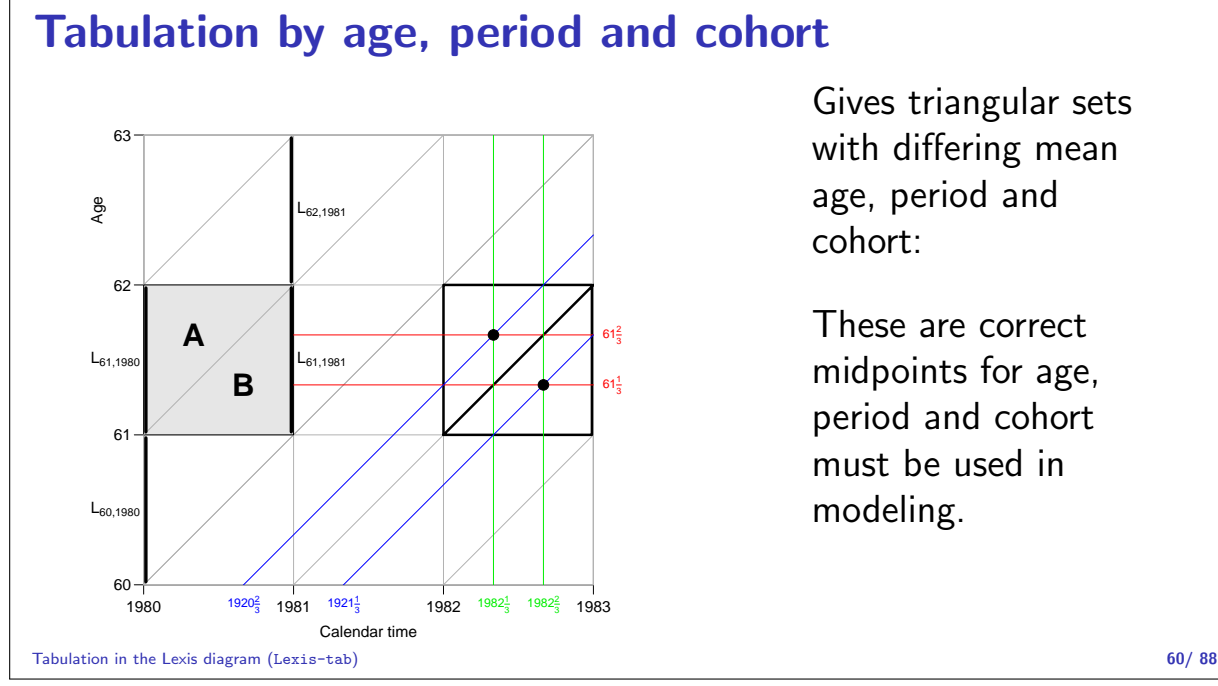

From population figures to risk time

Population figures in the form of size of the population at certain date are available from most statistical bureaus.

This corresponds to population sizes along the vertical lines in the diagram.

We want risk time figures for the population in the squares and triangles in the diagram.

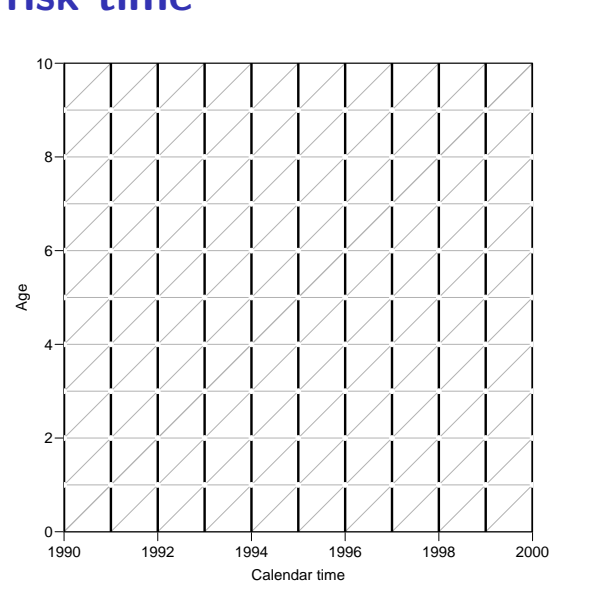

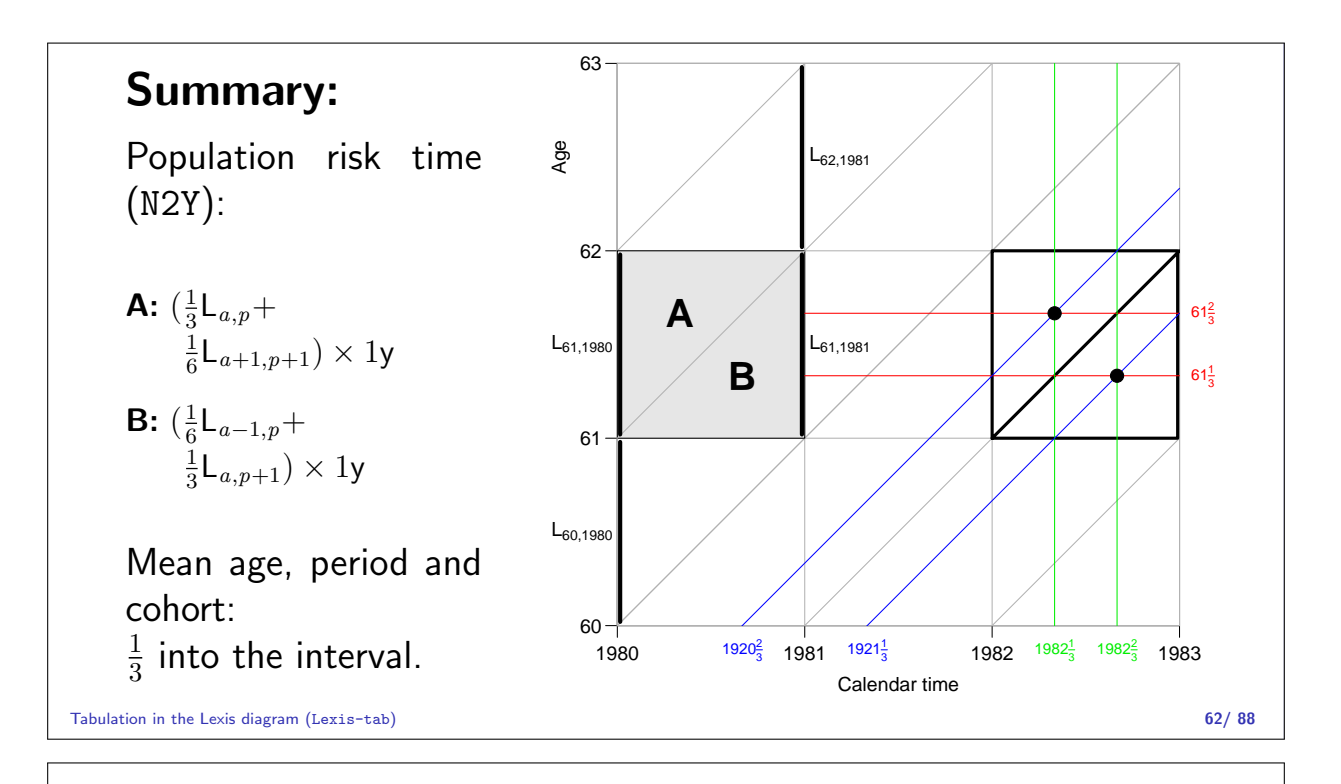

# APC-model: Parametrization

#### Bendix Carstensen

An APC Analytic Approach to Analyzing and Predicting National Trends in Diabetes Incidence over Time Emory University, Rollins School of Public Health, 17 June 2019 CDC, Atlanta, 18 June 2019

http://BendixCarstensen/APC APC-particle apc-particle apc-particle apc-particle apc-particle approximately apc-

### Age-Period-Cohort model

$$
\log(\lambda_{ap}) = \alpha_a + \beta_p + \gamma_c = f(a) + g(p) + h(c)
$$

... but  $c = p - q \iff p - a - c = 0$ 

$$
\log(\lambda_{ap}) = f(a) + g(p) + h(c) + \gamma(p - a - c)
$$
  
=  $f(a) - \mu_p + \mu_c - \gamma a +$   
 $g(p) + \mu_p + \gamma p +$   
 $h(c) - \mu_c - \gamma c$ 

A decision on parametrization is needed. ... it must be external to the model.

#### Parametrization principle

The problem is to choose  $\mu_a$ ,  $\mu_c$  and  $\gamma$  according to some (external!) criterion for the functions.

- 1. The age-function should be interpretable as log age-specific rates in a cohort  $c_0$  after adjustment for the period effect.
- 2. The cohort function is 0 at a reference cohort  $c_0$ , interpretable as log-RR relative to cohort  $c_0$ .
- 3. The period function is  $\theta$  on average with  $\theta$  slope, interpretable as log-RR relative to the age-cohort prediction. (residual log-RR).

This will yield cohort age-effects a.k.a. longitudinal age effects.

Biologically interpretable: what happens in the lifespan of a cohort?

APC-model: Parametrization (APC-par) 64/ 88

### Period-major parametrization

- Alternatively, the period function could be constrained to be  $0$ at a reference date,  $p_0$ .
- Age-effects would refer to age apecific rates at  $p_0$
- $\triangleright$  Cohort effects constrained to be 0 on average with 0 slope.
- Gives period or **cross-sectional** age-effects

Bureaucratically interpretable: what was seen at a given date?

APC-model: Parametrization (APC-par) 65/ 88

#### Implementation:

- 1. Obtain any set of parameters  $f(a)$ ,  $g(p)$ ,  $h(c)$ .
- 2. Extract the trend from the period effect (find  $\mu$  and  $\beta$ ):

$$
\tilde{g}(p) = \hat{g}(p) - (\mu + \beta p)
$$

(regression of  $\hat{g}(p)$  on  $p$ )

- 3. Decide on a reference cohort  $c_0$ .
- 4. Use the functions:

$$
\tilde{f}(a) = \hat{f}(a) + \mu + \beta a + \hat{h}(c_0) + \beta c_0
$$
  
\n
$$
\tilde{g}(p) = \hat{g}(p) - \mu - \beta p
$$
  
\n
$$
\tilde{h}(c) = \hat{h}(c) + \beta c - \hat{h}(c_0) - \beta c_0
$$

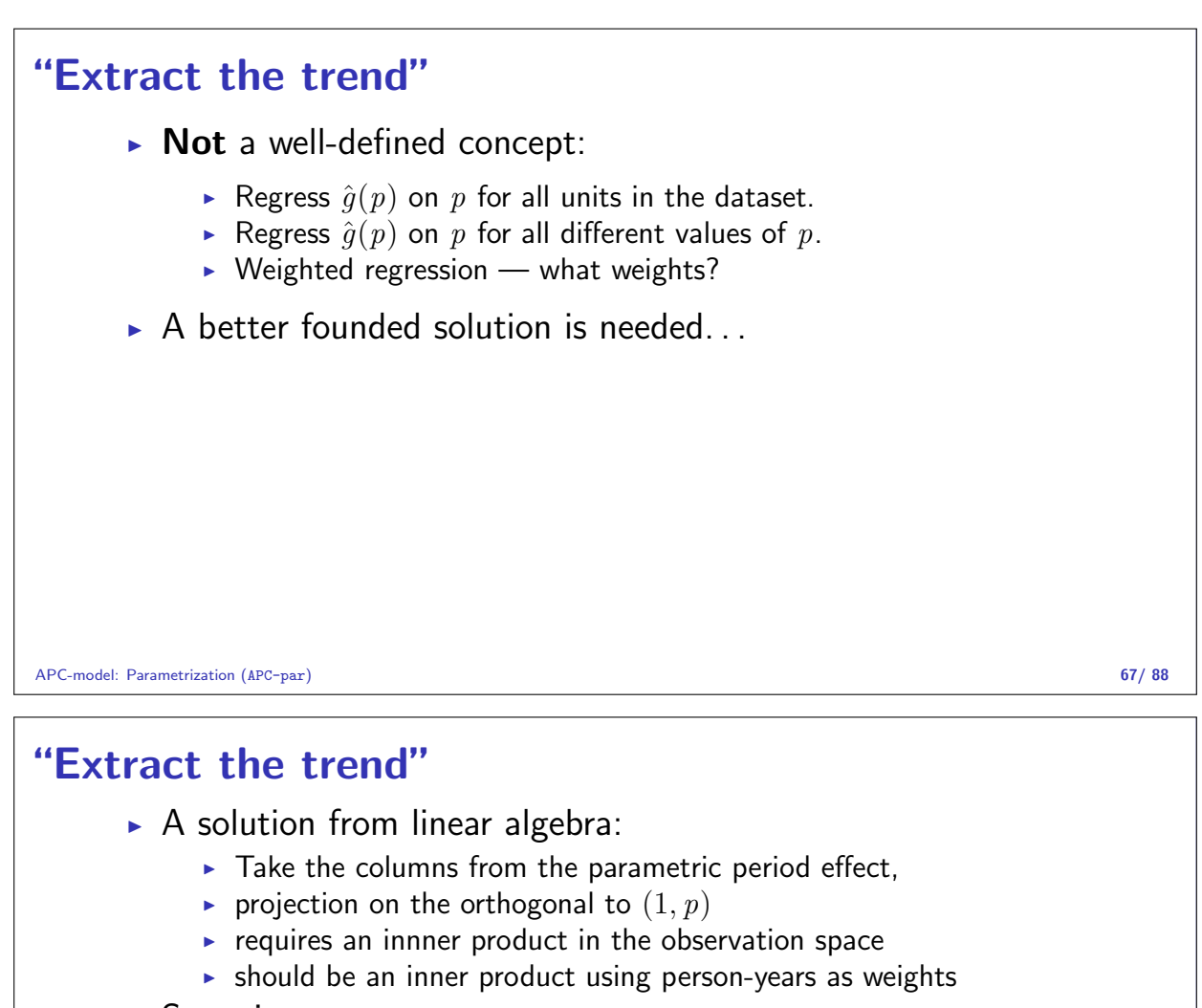

- $\triangleright$  Stepwise process:
	- $\triangleright$  Fit Age-Cohort model
	- $\triangleright$  compute the predicted values for the observed data
	- $\triangleright$  use the log of these as offset in a model with only Period
	- $\triangleright$  longitudinal age-effects, cohort with a reference and period as residuals
- $\triangleright$  Both implemented in apc.fit

APC-model: Parametrization (APC-par) 68/ 88

H0

```
ML and residual modeling
    > library( Epi )
     > data( testisDK )
     > head( testisDK )
       A P D
     1 0 1943 1 39649.50
     2 1 1943 1 36942.83
    3 2 1943 0 34588.33
    4 3 1943 1 33267.00
    5 4 1943 0 32614.00
    6 5 1943 0 32020.33
     > mm <- apc.fit( data=testisDK, ref.c=1935, parm="ACP", npar=c(6,5,8), scale=10^
     [1] "ML of APC-model Poisson with log(Y) offset : ( ACP ):\n"
                      Model Mod. df. Mod. dev. Test df. Test dev. Pr(>Chi) Test dev<br>Age 4854 6008.406 MA NA NA
     1 Age 4854 6008.406 NA NA NA NA<br>2 Age-drift 4853 4864.393 1 1144.01295 8.976155e-251
                 Age-drift 4853 4864.393 1 1144.01295 8.976155e-251 1144.0129<br>Age-Cohort 4847 4758.975 6 105.41779 1.853664e-20 17.569
    3 Age-Cohort 4847 4758.975 6 105.41779 1.853664e-20 17.569<br>4 Age-Period-Cohort 4844 4704.333 3 54.64241 8.184605e-12 18.214
    4 Age-Period-Cohort 4844 4704.333 3 54.64241 8.184605e-12 18.214<br>5 Age-Period 4850 4846.349 6 142.01605 3.762037e-28 23.669
5 Age-Period 4850 4846.349 6 142.01605 3.762037e-28 23.669<br>APC-mogle!: Parametrization (eyele: Parametrization (eyele): Parametrization (eyele): Parametrization (eyele)
6 Age-drift 4853 4864.393 3 18.04415 4.307234e-04 6.014716
APC-model: Parametrization (APC-par) 69/ 88
```
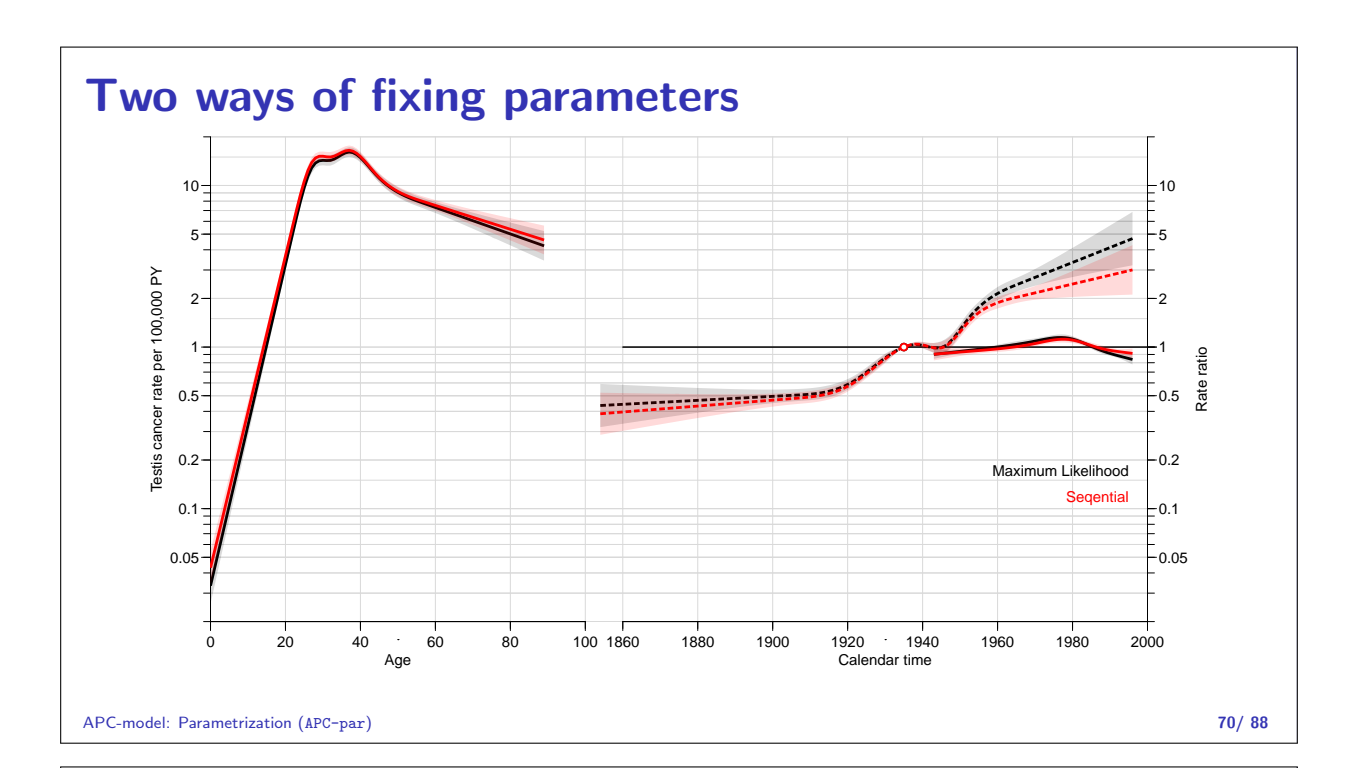

### Parametrization of the APC model is arbitrary

 $\triangleright$  Separation of the three effects relies on arbitrary principles, e.g.:

- $\triangleright$  Age is the primary effect
- $\triangleright$  Cohort the secondary, reference  $c_0$
- $\blacktriangleright$  Period is the residual
- Inner product for trend extraction
- $\triangleright$  ... or sequential fitting of models (different model)
- $\triangleright$  There is no magical fix that allows you to escape this, it comes from using variables a, p and  $p - a$
- Any fix has some (hidden) assumption(s)
- $\triangleright$  ... but the fitted values are the same (except for the sequential method).

APC-model: Parametrization (APC-par) 71/88

# APC-models for DM in Denmark

#### Bendix Carstensen

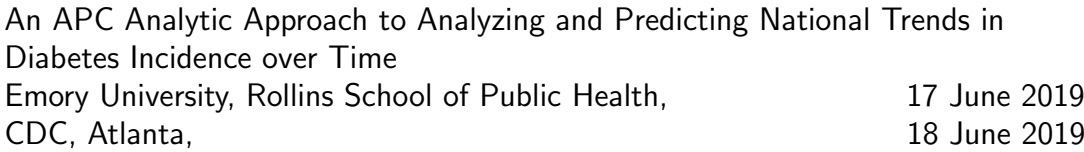

http://BendixCarstensen/APC DMreg

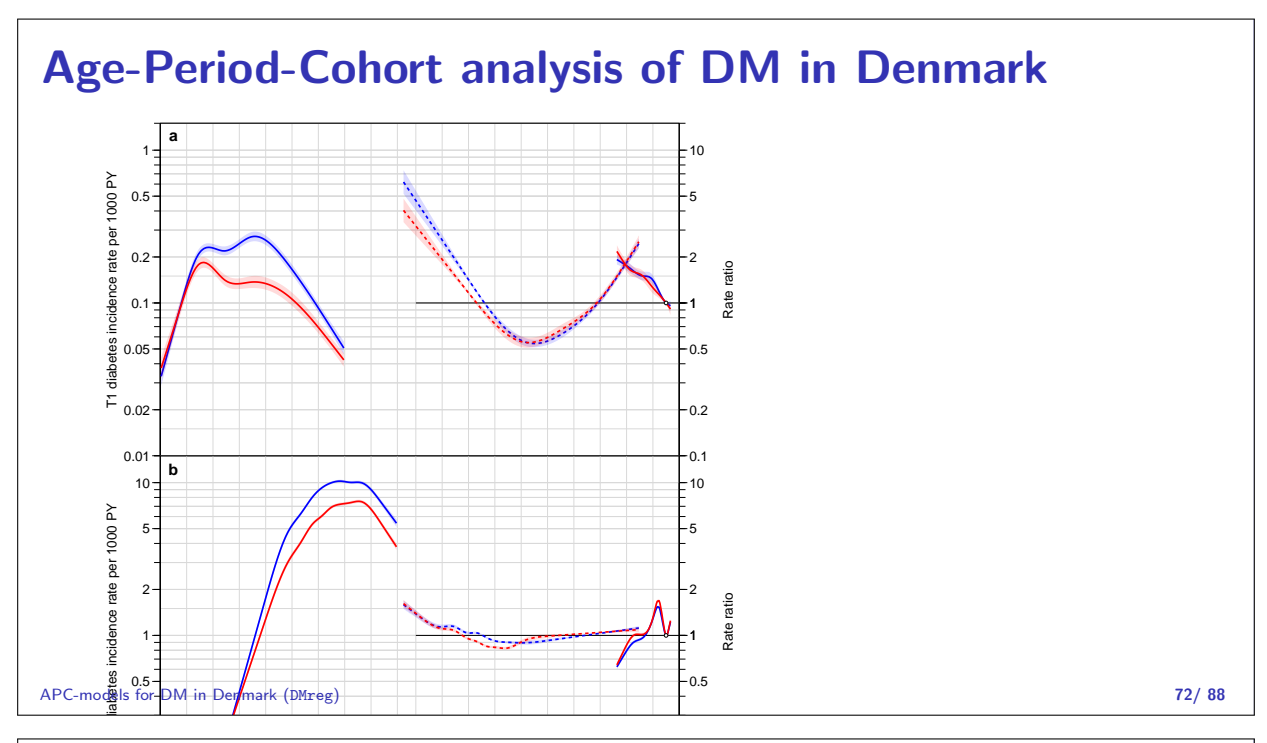

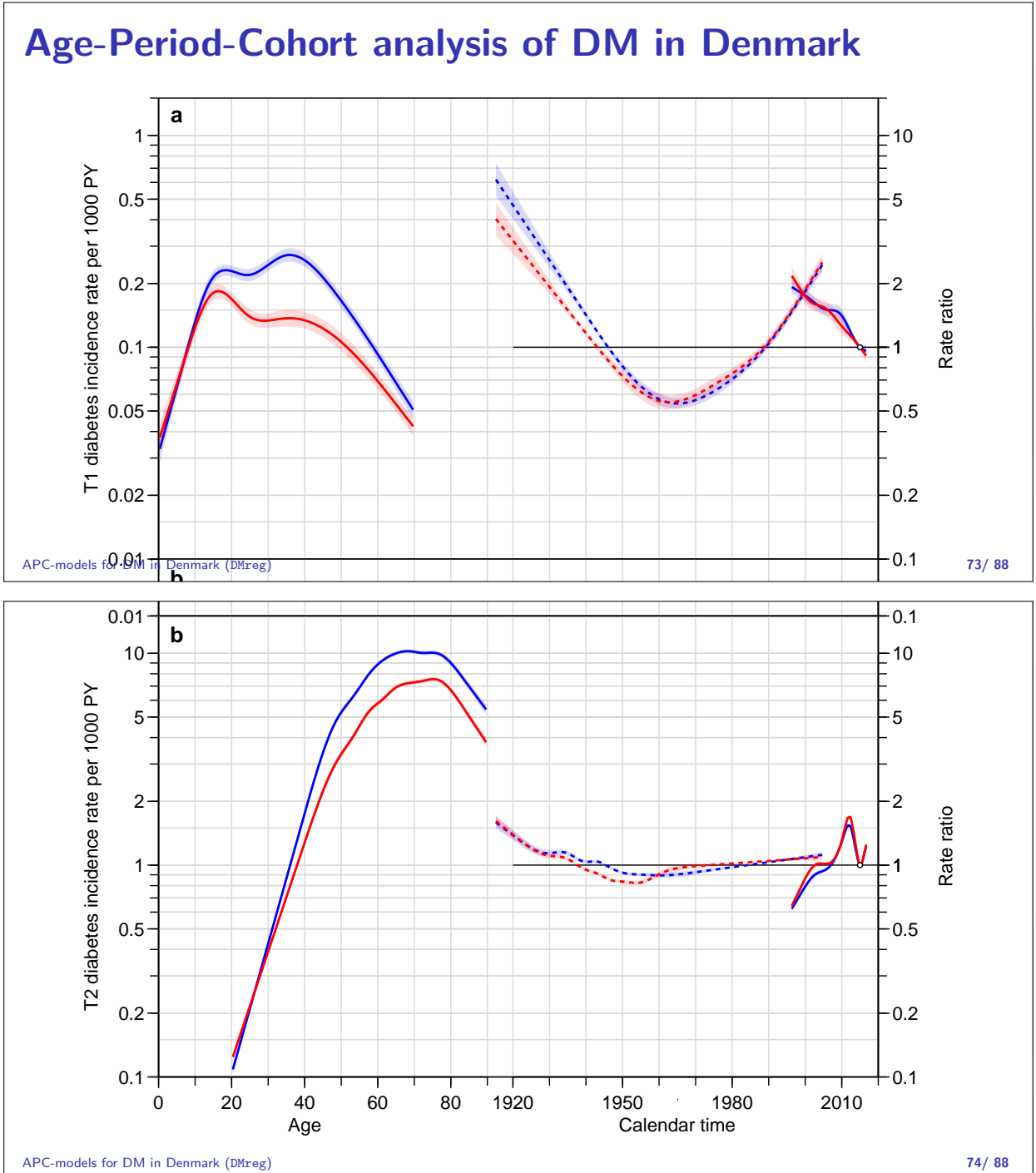

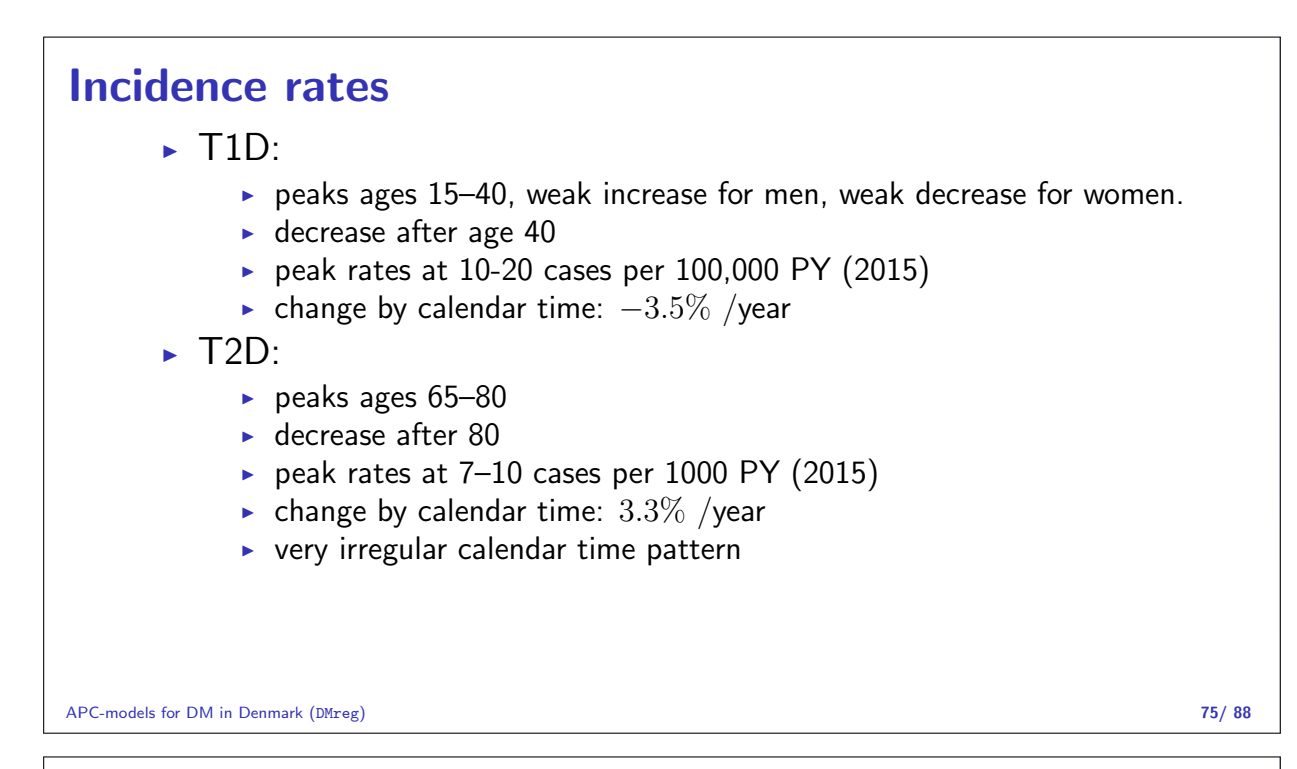

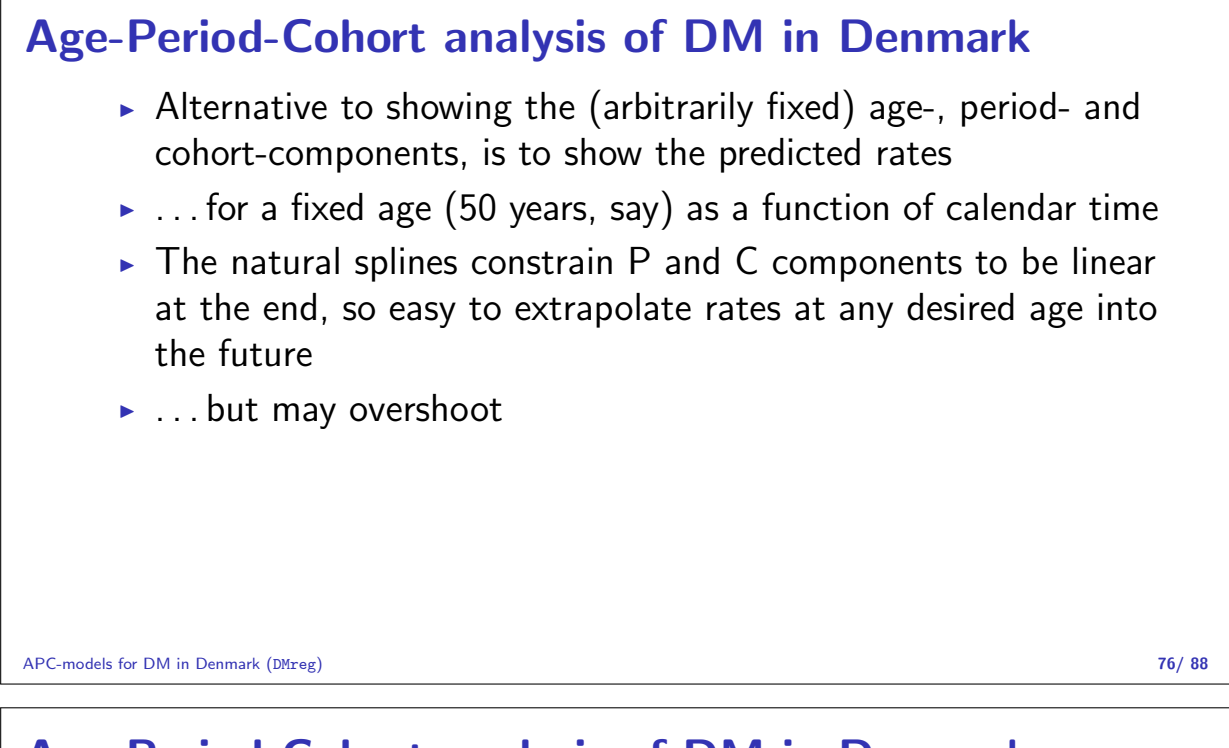

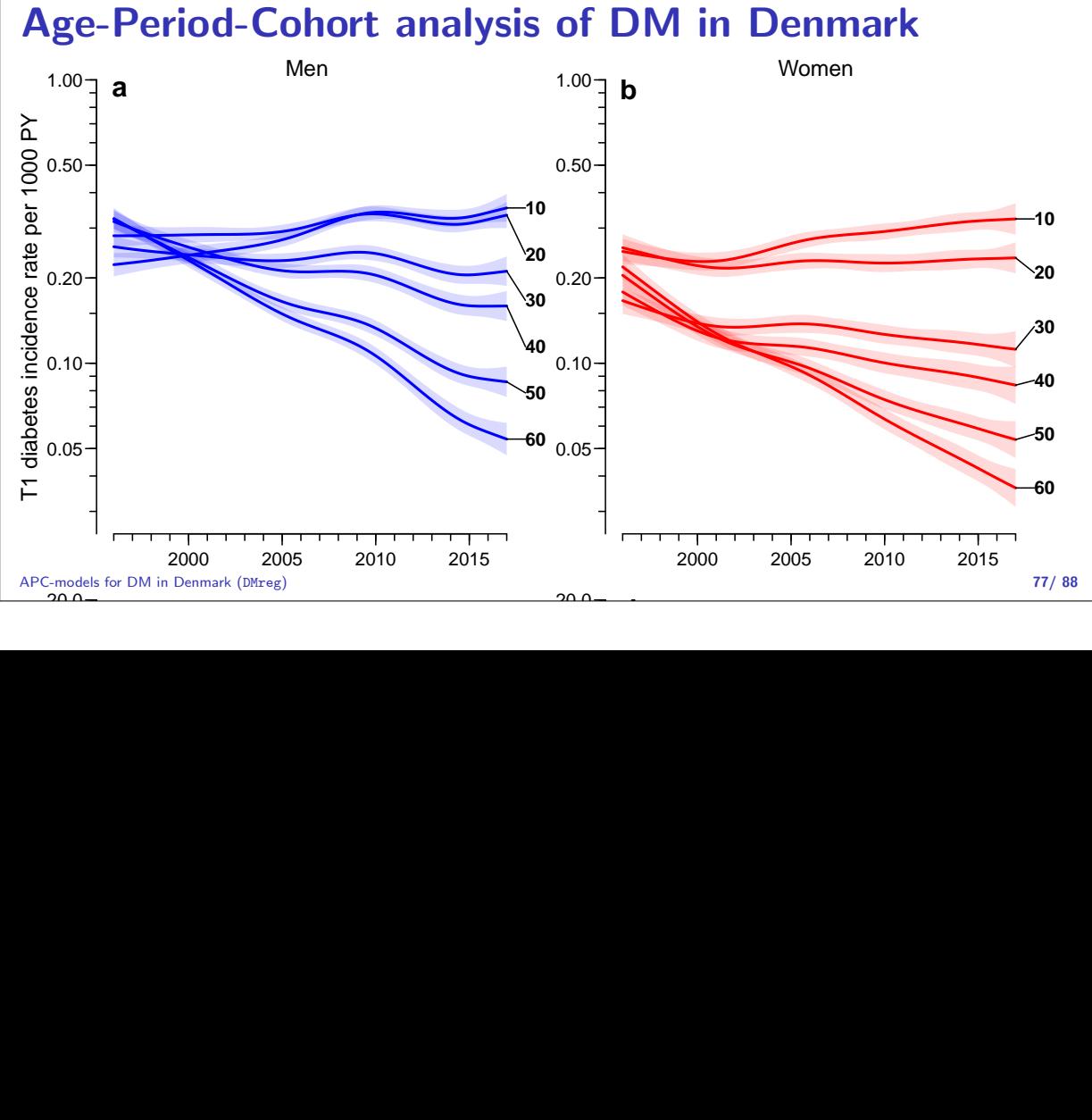

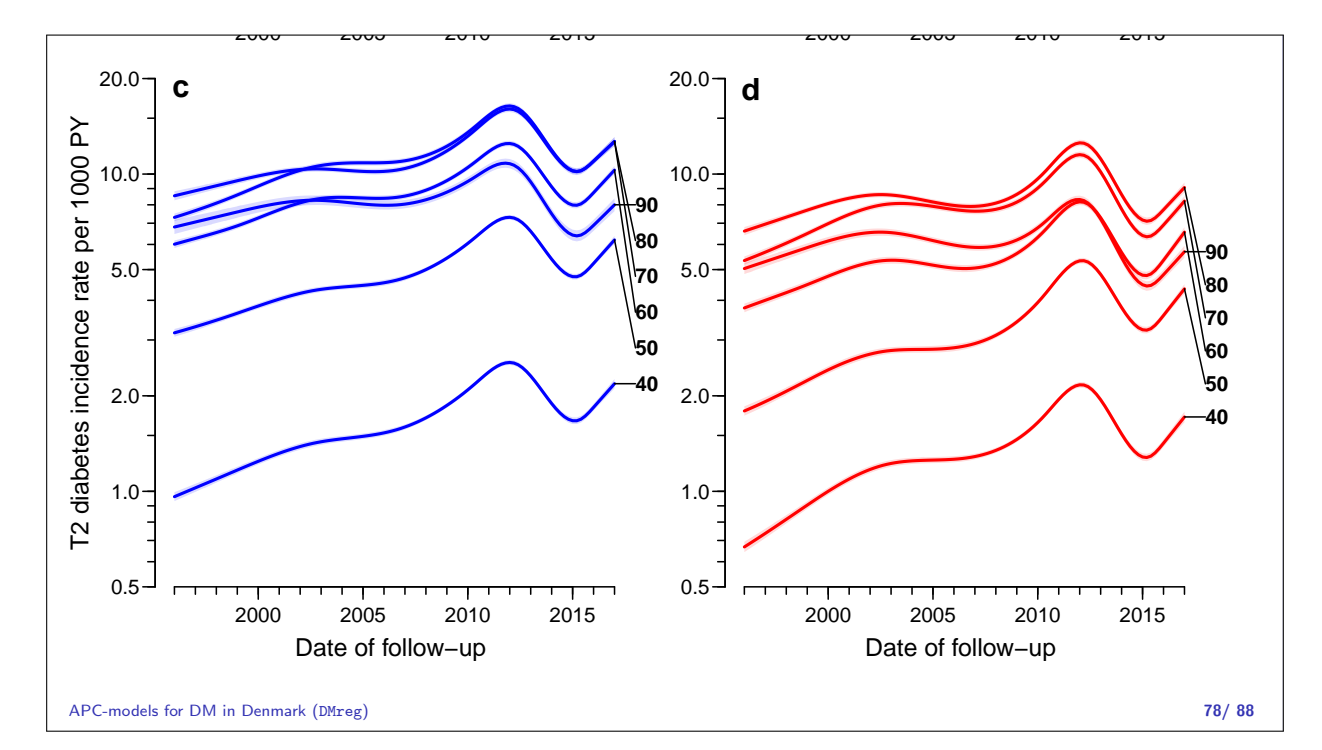

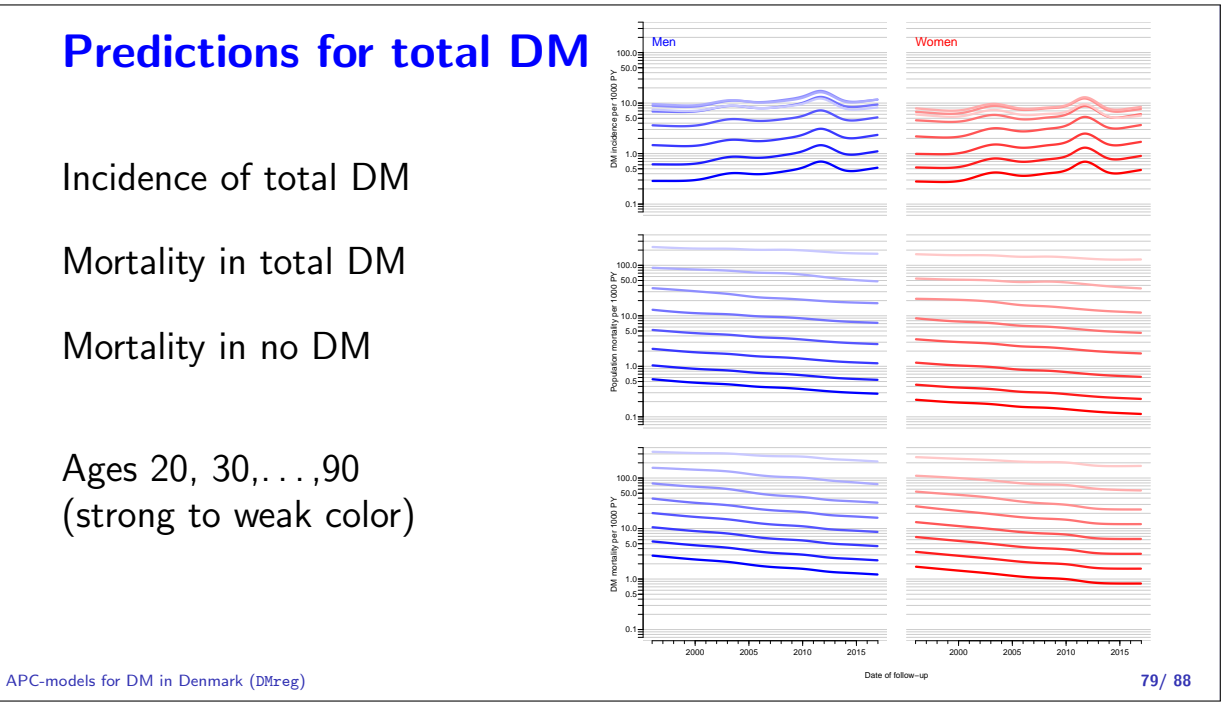

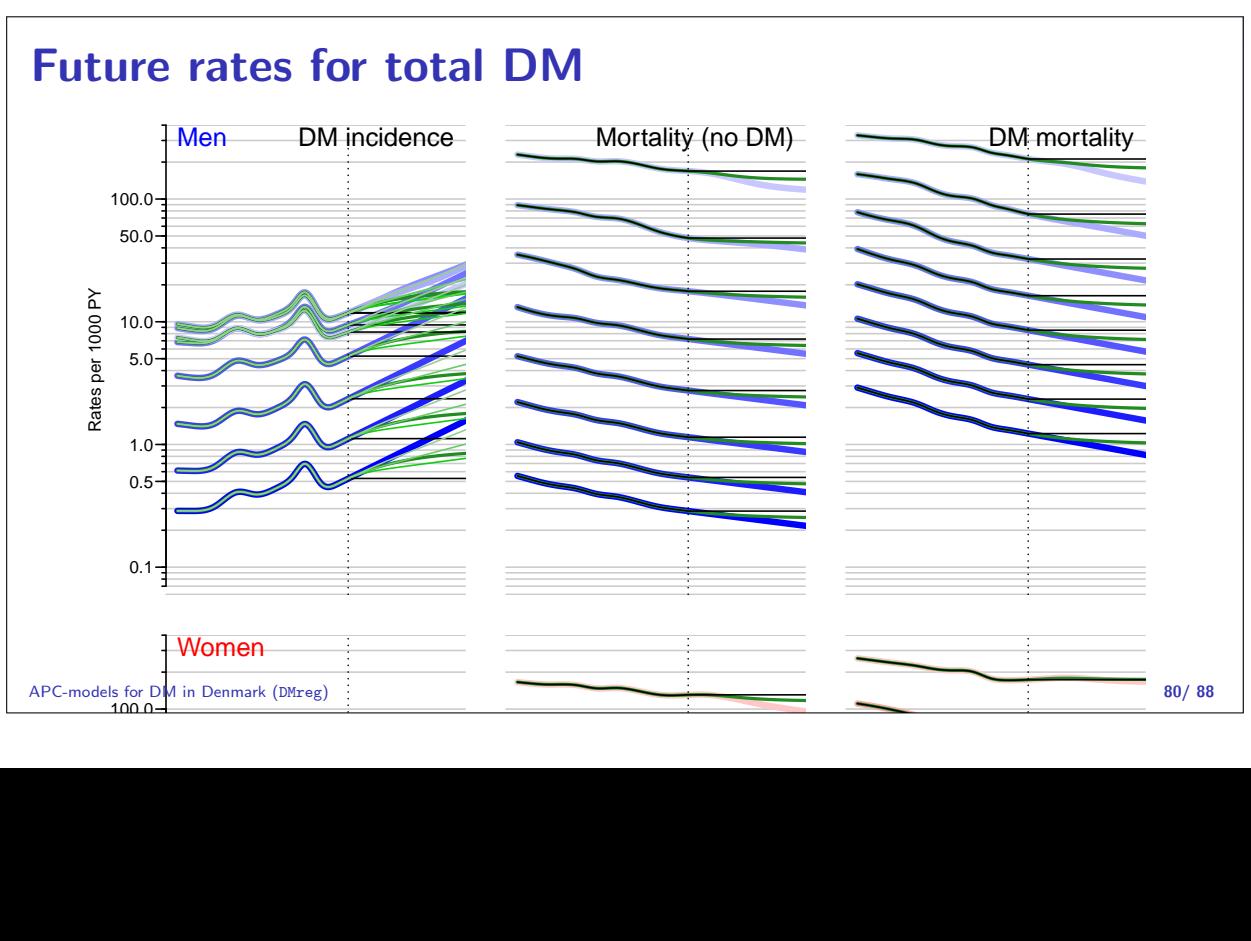

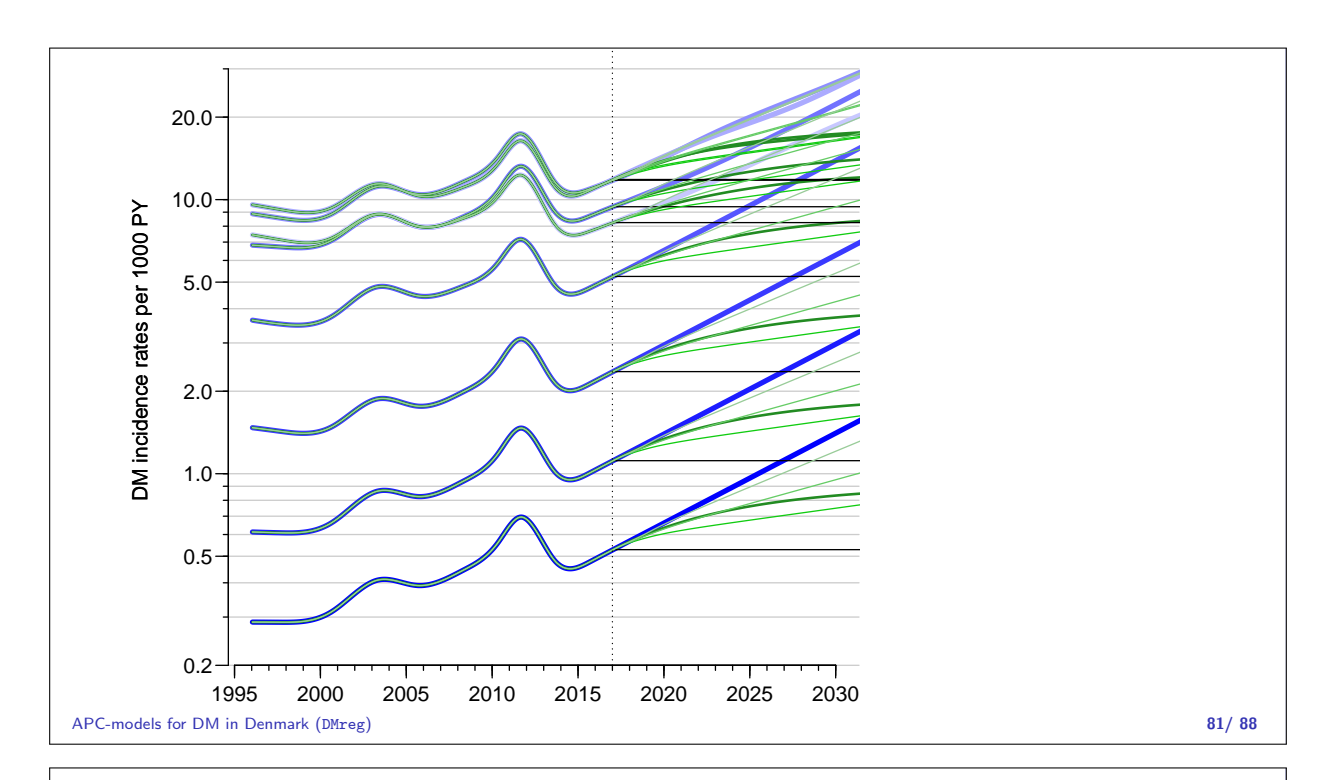

#### Projection scenarios for incidence rates

- $\blacktriangleright$  Incidence rates (6 scenarios)
	- $\triangleright$  Simple linear projection of period and cohort effects
	- Attenuation of **slopes** of age-specific rates: Every 5 years the slope is halved
	- $\blacktriangleright$  Simple linear increase in incidence rates 2017–2030: 0%/year,  $2\%/year$ ,  $4\%/year$ ,  $6\%/year$ ,
- $\triangleright$  Mortality rates (3 scenarios)
	- $\triangleright$  Simple linear projection of period and cohort effects
	- Attenuation of **slopes** of age-specific rates: Every 5 years the slope is halved
	- Constant rates as of 2017

APC-models for DM in Denmark (DMreg) 82/ 88

#### Future number of prevalent cases

- 1. Start with prevalence as of 2017-01-01: The predicted prevalences for each month of age (1200 classes)
- 2. Use incidence rates to predict the fraction of non-DM that will be DM one month later (and one month older)
- 3. Use mortality for DM to predict the fraction of the prevalent cases that will survive one month (and be one month older)
- 4. Use mortality for non-DM to predict how many of the non-DM will survive one month (and be one month older)
- 5. From this we know the prevalence of DM as of 2017-02-01, in one month older age
- 6. Multiply with population forecast from Statistics Denmark to get the **number** of prevalent cases at any future time

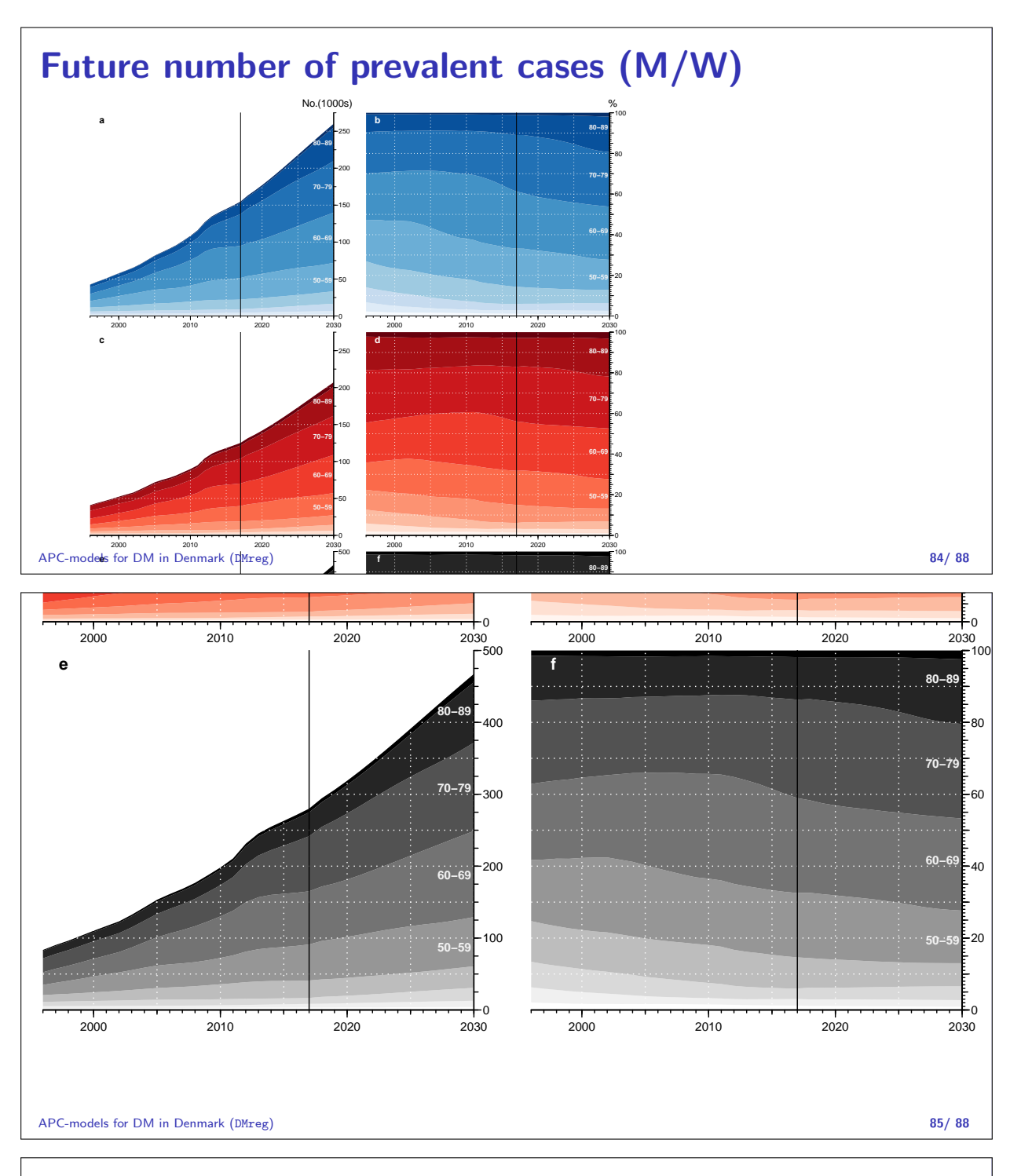

### Future number of prevalent cases (M/W)

- $\triangleright$  Total no. prevalent cases increase from 287,000 in 2017 to 467,000 in 2030.
- $\triangleright$  The population of DM cases will be older the over-80 will increase from 13 to 20%
- $\blacktriangleright$  The incidence raes are erratic toward the end of the observation period, so prediction to 2040 is not feasible
- Scenarios with  $2\%$ , resp.  $4\%$  annual increase from 2017 level of incidence gives predictions of 445,000 and 482,000 prevalent cases.

### Mehodological points

- Incidence and mortality in tables by age, period and cohort in 1-year classes (Lexis triangles)
- $\triangleright$  Score the correct mean age, period and cohort in each
- $\triangleright$  Model with smooth functions for age, period and cohort  $\perp$  a kind of parametric smoothing of the rates over the Lexis diagram
- I Use the predicted rates in 1-month steps to project future prevalence
- $\triangleright$  Small steps important we assume that DM and death cannot occur in the same interval. 1 year intervals rendes this too probable

 $\triangleright$  The parametric compnent of age, period and cohort can only

APC-models for Dbenderived using explicit constraints (3 of them to be precise) 87/ 88

#### **More**

A complete account of all analyses is in: http://bendixcarstensen.com/DMreg/NewAna.pdf

A more complete account of APC-modeling can be found in the course material from the European Doctoral School of Demography: http://bendixcarstensen.com/APC/EDSD-2019/

APC-models for DM in Denmark (DMreg) 88/88